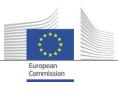

Directorate - General for Informatics
Directorate B – Digital Business Solutions
DIGIT.B.3 – Reusable Solutions

# The European Commission's Open Source Software and Tools Inventory Methodology

**Revised Version (Nov 2021)** 

Date: 03/11/2021

Doc. Version: Final

### **TABLE OF CONTENTS**

| TABI  | LE OF FIGURES                                                            | 4  |
|-------|--------------------------------------------------------------------------|----|
| 1.    | DELIVERABLE OVERVIEW                                                     | 5  |
| 1.1.  | Introduction                                                             | 5  |
| 2.    | BACKGROUND                                                               | 6  |
| 2.1.  | Open Source                                                              | 6  |
| 2.2.  | Inception and evolution of the inventory methodology                     | 6  |
| 2.3.  | Developing the Methodology                                               |    |
| 3.    | METHODOLOGY                                                              | 9  |
| 3.1.  | Why create an inventory                                                  | 9  |
| 3.2.  | The methodology at a glance                                              | 10 |
| 3.3.  | Step 1: Identifying Data Sources                                         | 11 |
| 3.4.  | Step 2: Acquire data                                                     | 11 |
| 3.5.  | Step 3: Consolidate and load into a database                             | 13 |
| 3.5.1 | 1. Data Model                                                            | 13 |
| 3.5.2 | 2. Steps to loading data                                                 | 13 |
| 3.6.  | Step 4: Analyse, clean and enrich the data                               | 14 |
| 3.7.  | Assessment Criteria definition                                           | 15 |
| 3.8.  | Step 5: Apply the business criticality and vulnerability criteria        | 16 |
| 3.9.  | Step 6: Apply software sustainability criteria                           | 19 |
| 3.10  | ). Step 7: Produce final results/reports                                 | 21 |
| 3.11  | Summary and conclusion on the Inventory Methodology and sample reports   | 22 |
| 3.11  | 1. Software inventory procedure from the Inventory Manager's perspective | 22 |
| 3.11  | 2. Sample reports                                                        | 23 |
| 4.    | RECOMMENDATIONS, GOOD PRACTICES AND NEXT STEPS                           | 27 |
| 4.1.  | Recommendations                                                          | 27 |
| 4.2.  | Good practices                                                           | 28 |
| 4.3.  | The target scenario – first step                                         | 33 |
| ANN   | NEX 1: AVAILABLE INFORMATION SOURCES FOR EUROPEAN COMMISSION             | 35 |
| Data  | a collection high level scope                                            | 35 |
| Limit | tations                                                                  | 36 |
| A – [ | Datacentre                                                               | 36 |
| A4 -  | Applications                                                             | 36 |
| A1 -  | Infrastructure                                                           | 36 |
|       | Desktop                                                                  |    |
|       | Desktop infrastructure                                                   |    |
| C – N | Mobile Devices                                                           | 36 |
|       | Datacenter                                                               |    |
|       | Infrastructure                                                           |    |
|       | Operating systems                                                        |    |
|       | Middleware                                                               |    |
| A4 -  | Applications                                                             | 40 |

| B – De  | sktop                                                                                                 | 40 |
|---------|----------------------------------------------------------------------------------------------------|----|
| B1 - In | frastructure                                                                                          | 40 |
| B2 – O  | perating System & B3 – Local Applications                                                             | 41 |
| B4 – V  | irtual Applications                                                                                   | 41 |
|         | bbile devices                                                                                         |    |
| C1 - M  | DM                                                                                                    | 42 |
| Summ    | ary of coverage and readiness of the information sources                                              | 43 |
| ANNE    | X 2 : METRICS SUSTAINABILITY CRITERIA                                                                 | 44 |
| A1 Intr | oduction                                                                                              | 44 |
| 1.1.    | Objective of this Document and Intended Audience                                                      | 44 |
| 1.2.    | Document Structure                                                                                    | 44 |
| 1.3.    | Key Success Factors                                                                                   | 44 |
| 1.4.    | Deliverables                                                                                          | 44 |
| B1 Me   | trics to Analyse the Sustainability of FOSS Projects                                                  | 45 |
| 1.5.    | Identification and Analysis of the Complete Set of Aspects that Can Affect the Sustaina FOSS Projects |    |
| 1.      | Community Activity                                                                                    | 45 |
| 2.      | Performance                                                                                           | 46 |
| 3.      | Quality and Security                                                                                  | 46 |
| 4.      | Demographics and Diversity                                                                            | 46 |
| 5.      | Governance                                                                                            | 47 |
| 6.      | FOSS Support                                                                                          | 47 |
| 1.6.    | Design of a Set Of Metrics                                                                            | 48 |
| 1.7.    | Define Metrics Criteria                                                                               | 49 |
| 2.3.1.  | Community Activity                                                                                    | 50 |
| 2.3.3.  | Quality and Security                                                                                  | 63 |
| 2.3.4.  | Demographics and Diversity                                                                            | 70 |
| C1 Me   | trics measurement approach                                                                            | 84 |
| 3.1.    | Tool to measure the metrics                                                                           | 84 |
| 3.2.    | Frequency of the measurement                                                                          | 84 |
| 3.3.    | Responsible for the measurement                                                                       |    |
| 3.4.    | Results                                                                                               | 85 |
| ANNE    | X 3: DETAILED DESCRIPTION OF TARGET DATA MODEL                                                        | 90 |
| APPEN   | IDIX: ABBREVIATIONS AND ACRONYMS                                                                      | 94 |

3 / 94

#### **TABLE OF FIGURES**

| Figure 1: Evolution of inventory process from pilot to the optimal methodology (target scenario)                                                                   | 7  |
|----------------------------------------------------------------------------------------------------|----|
| Figure 2: Methodology Overview diagram                                                                                                    | 10 |
| Figure 3: Phase 1 - Acquiring Data                                                                                                    | 11 |
| Figure 4: Phase2 - Data Management Data Model                                                                                                    | 13 |
| Figure 5: Phase 3 - Criteria and Inventory Creation Data Model                                                                                                    | 16 |
| Figure 6: Example of Contributing Activity Metric                                                                                                    | 20 |
| Figure 7: Activity Metric for KeeFox                                                                                                    | 21 |
| Figure 8: Procedure from Inventory Manager's perspective                                                                                                    | 22 |
| Figure 9: Grouping of Software Report                                                                                                    | 23 |
| Figure 10: Software by System type Report                                                                                                    | 23 |
| Figure 11: Criticality Ranking Report                                                                                                    | 24 |
| Figure 12: Software by Software Type Report                                                                                                    | 25 |
| Figure 13: Software Dependencies Report                                                                                                    | 25 |
| Figure 14: Critical Shortlist Rating Report (Assessment of top items in the inventoried software against the c<br>mechanism defined in the EU-FOSSA Pilot project) | •  |
| Figure 15: Target Data Model Diagram                                                                                                    | 30 |
| Figure 16: Proposed high level to-be approach                                                                                                    | 31 |
| Figure 17: Information sources (European Commission)                                                                                                    | 35 |
| Figure 18: High-level approach to manage limitations (European Commission)                                                                                         | 37 |
| Figure 19: Outline of DIGIT-operating systems                                                                                                    | 38 |
| Figure 20: Coverage of inventory with information sources (European Commission)                                                                                    | 43 |
| Figure 21: Readiness of the information sources (European Commission)                                                                                              | 43 |
|                                                                                                    |    |

#### 1. Deliverable Overview

#### 1.1. Introduction

Building on top of the experience of creating two inventories around Open Source Software, processes and tools – initially in 2016, followed by its update two years later – this document, commissioned by DIGIT, the central IT functionary of the European Commission, attempts to offer a generic and replicable methodology for building and maintaining an inventory of free and Open Source Software, processes and tools.

The aim is for European public services and the private sector to benefit from this simplified presented methodology, and to provide the incentives for them to update and strengthen it, assisting in its future use and adoption by other entities.

The presentation and explanation of the generic methodology begins in Section 2 of the present document, which briefly defines the term "Open Source Software" and describes, concisely, the evolution of the methodology up to the optimal and ideal methodology (target scenario).

From Section 3 onwards, the methodology itself is then explained and described in detail and illustrated through examples related to the performance of projects under different European Commission initiatives in relation to open source.

Date: 03/11/2021 5 / 94 Doc. Version: Final

#### 2. BACKGROUND

#### 2.1. Open Source

For the definition of Open Source Software (OSS), we refer to the Open Source Initiative (OSI) – <a href="https://opensource.org/osd">https://opensource.org/osd</a>, which states what OSS is and what criteria need to be met for it. Since this document is only about open source, the term is implied in multiple places when not written explicitly. Therefore, within the document, the term "software" has to be understood as "Open Source Software".

Additionally, in the context of the projects performed under different European Commission initiatives in relation to open source, OSS is defined as a computer software that is released under a licence, in which the copyright holder grants users the rights to use, study, change, and distribute the software and its source code to anyone and for any purpose. OSS might then be developed in a collaborative public manner. Open Source software is, therefore, a prominent example of open collaboration, meaning that, any capable user is able to participate online in its development, thus, making the number of possible contributors and iteration/version indefinite. Furthermore, the ability to examine the code facilitates public trust in the software<sup>1</sup>.

#### 2.2. Inception and evolution of the inventory methodology

The European Commission's open source inventory methodology was originally created as part of the 2016 EU-FOSSA Pilot project<sup>2</sup>, which was formed in the wake of the Heartbleed<sup>3</sup> bug to assess potential security flaws hidden within the most critical Open Source Software that the European Commission was using.

The pilot project was followed, in 2017, by a larger preparatory project, namely EU-FOSSA  $2^4$ , which used the methodology to create a second version of the inventory. It was also used to create a fresh inventory for the European Council.

During these inventory exercises there were, essentially, three tasks executed:

- 1. Collect information about all the Open Source Software and tools in use.
- 2. Clean and group the data, apply filters and assessment criteria.
- 3. Establish a final inventory of the top 50 and 100 software in use, ordered by criticality<sup>5</sup>.

Doc. Version: Final

Date: 03/11/2021 6 / 94

<sup>&</sup>lt;sup>1</sup> https://en.wikipedia.org/wiki/Open-source\_software

<sup>&</sup>lt;sup>2</sup> https://joinup.ec.europa.eu/collection/eu-fossa-2/solution/eu-fossa-pilot

<sup>&</sup>lt;sup>3</sup> https://heartbleed.com/

<sup>&</sup>lt;sup>4</sup> https://joinup.ec.europa.eu/collection/eu-fossa-2

<sup>&</sup>lt;sup>5</sup> See section 3.7 and 3.8 for how to identify criticality.

This process allowed the European Commission to identify the Open Source Software it most used and relied upon - i.e., its most critical Open Source Software.

This, therefore, allowed the Commission to protect the identified software via security audits amongst other things.

#### 2.3. Developing the Methodology

During its journey, from the pilot project to today, the methodology is undergoing significant improvements and has acquired a certain degree of maturity in the three areas presented below:

- Software Components Data Collection: Represents the processes, tools and techniques to collect the component inventory and the mechanisms to process the consolidation of data with improved speed and accuracy.
- 2. **Assessment Metadata Collection**: Represents the processes, tools, and techniques to collect data for assessment of software such as "sustainability<sup>6</sup>" data (e.g., using information about communities behind the specific OSS), "vulnerability" data (about the known defects within the software) and "business criticality" data (as measured by the organisation).
- 3. **Filtering and Ranking**: Represents the processes, tools, and techniques to interactively filter/prioritise the inventory based on a set of criteria/thresholds.

The figure below summarises the progressive maturity improvements of the core aspects:

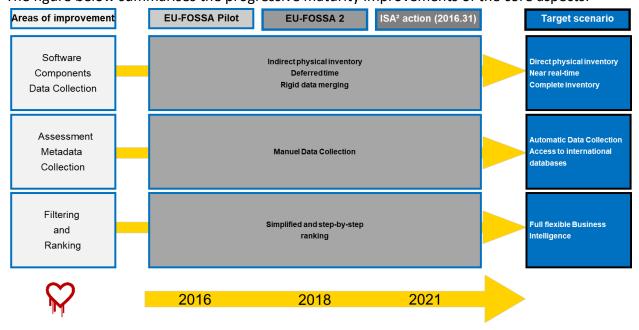

Figure 1: Evolution of inventory process from pilot to the optimal methodology (target scenario)

<sup>&</sup>lt;sup>6</sup> See section 3.7 to understand how to establish the sustainability criteria.

Specific Contract n°479 under Framework Contract n° DI/07624 - ABCIV Lot 3: Open Source Solutions for European Public Services

D02.03 Updated inventory methodology

As depicted in the above figure, the optimal methodology should be reached through the improvements of the three identified areas, namely, the software component data collection, the assessment metadata collection and the filtering and ranking processes.

The software component data collection, the assessment metadata collection and the filtering and ranking processes have been already improved across the execution of projects under different European Commission initiatives in relation to open source.

Date: 03/11/2021 8 / 94 Doc. Version: Final

#### 3. METHODOLOGY

From this section onwards, the document describes the methodology developed by the European Commission for creating an inventory of Open Source Software, processes, and tools.

#### 3.1. Why create an inventory

What are the benefits for an organisation to spend considerable time and money to create an inventory of Open Source Software?

Most organisations use a software catalogue – or inventory – of proprietary software which comes with annual licence renewals and/or software support. Therefore, from one point of view, it makes sense to also keep an inventory of Open Source Software which has a series of extra benefits as we'll see further below. At a minimum, for OSS too, organisations ought to manage their open source for:

- 1. Licence compliance;
- 2. Support contracts.

#### Additional reasons and benefits

There are several reasons and benefits for creating an inventory of Open Source Software, processes and tools. Some of these include:

- Identification of what type of software is being used, where and by whom.;
- Identification of which software is critical for the organisation, and whether this software is sustainable<sup>7</sup>.
- Identification of whether the critical software and related applications are well supported via support contracts.
- Identification of core/critical software for the organisation, which must be screened for security vulnerabilities (e.g. the Heartbleed bug, which remained undetected, caused over €600m in worldwide damage).
- Opportunity to understand the value of Open Source Software to the organisation, and to assess the reciprocal contribution the organisation makes to the open source community or eco-system.
- Opportunity to examine procurement policies in relation to open source.
- Possibility to highlight the usage of open source and examine whether it is used properly, or whether improvements need to be made internally.

Date: 03/11/2021 9 / 94 Doc. Version: Final

.

<sup>&</sup>lt;sup>7</sup> Sustainability here refers to the health of the software in terms of its community, e.g. if the software has only one person looking after its core development, then clearly its healthy continuity or sustainability would be questionable.

- Visibility on the associated open source processes, tools and frameworks relating to the software (and not just on the software itself).
- Improved understanding of what is in use and how transparent it is to the public with the generated code.
- Opportunity to consolidate the business applications built using open source. This
  would be a different sort of inventory or catalogue (e.g., PHP is an Open Source
  Software, but a corporate website or HR system built with PHP would be a business
  application. Potentially, an organisation can have an OSS inventory, and an open source
  applications catalogue).
- Reuse of software solutions already built and tested, lowering significantly any potential costs in unnecessary new-builds.

#### 3.2. The methodology at a glance

The methodology has seven key steps:

- 1. Identify data sources
- 2. Acquire data
- 3. Consolidate and load into a database
- 4. Analyse, clean and enrich the data (e.g. duplicates, names, versions, dependencies and grouping)
- 5. Apply the business criticality and vulnerability criteria
- 6. Apply software sustainability criteria
- 7. Produce final results/reports

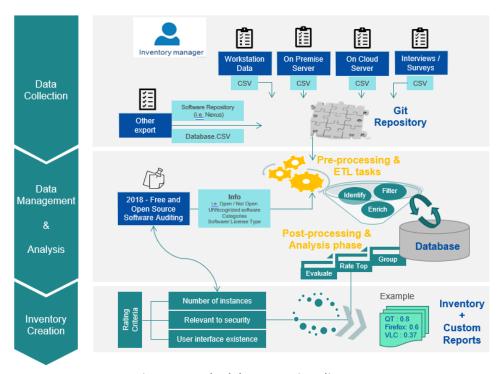

Figure 2: Methodology Overview diagram

#### 3.3. Step 1: Identifying Data Sources

**Step 1/7** 

Depending on the size of the organisation, Open Source Software data can be found in the following places:

- Data Centre
- Departmental systems/servers
- Virtual machines
- End user PCs
- Developer PCs
- Cloud systems
- Mobile devices
- Network switches, routers etc.

The types of data can be equally widespread to include:

- Operating systems such as GNU/Linux (various distributions).
- Applications running on servers for performance, messaging, email and connectivity.
- Software development tools and frameworks.
- User desktop tools such as web browsers, utilities, office suites, password managers; etc.

#### 3.4. Step 2: Acquire data

Step 2/7

Each of the identified systems would been requested to provide outputs via a CSV file or other extracts. The multiple CSV (Comma-Separated Values) files will then be, during step 3, consolidated and uploaded into a database.

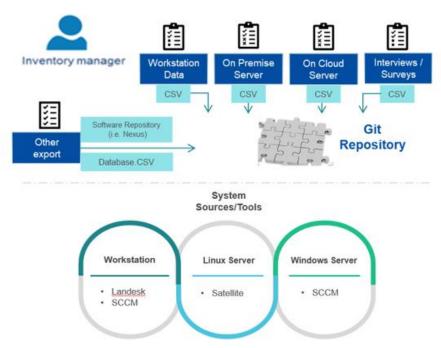

Figure 3: Phase 1 - Acquiring Data

During the execution of Step 2 – Acquire data, the following activities are performed in order to properly collect data:

#### a) Brainstorming to agree on the CSV's mandatory and optional fields

#### b) Creation of CSV template and examples of the data that need to be acquired/gathered

CSVs should cover software installed on user workstations and servers on premises or on cloud (production, QA, etc.). Example/sample files should be provided to the stakeholder along with the document to fill in.

<u>Example</u>: Since there are mandatory and optional fields included in the CSV template files, an example CSV template was provided with sample data in order to illustrate and provide guidance on how to properly fill in all the fields.

#### c) Share the template CSV file with selected departments

Departments fill in the data into these CSVs and send them back – this should be done, to the extent possible, via extract applications. In case data are provided via a database, an accurate definition of every field is expected.

<u>Example</u>: Sharing the template CSV via extract applications is an option, however all of the data were received via separate emails with attached CSV templates that were previously provided.

#### d) Get data via interviews

In certain cases, interviews can provide some meaningful data. Data can be collected during the interviews directly into CSV files or the interviewed organisations can be invited to fill them in afterwards and send them back to the Inventory Manager.

<u>Example</u>: There are cases in which, when a CSV template is provided, some additional clarifications may be required and/or requested for specific fields or columns. Thus, separate meetings/interviews can be scheduled to go through the CSV template in order to review and confirm with the stakeholder their understanding on how to properly include the relevant information.

#### e) Anonymisation of the information

It is recommended to anonymise the extracted data, prior to consolidating it with data from other sources. Anonymising data means ensuring it does not show personal information such as names of users, computer names or file paths etc.

<u>Example</u>: In cases where files received contain personal information, e.g names of users or computer names, the relevant fields will be replaced with "XXXXuser", "XXXXcomputer" etc.

Date: 03/11/2021 12 / 94 Doc. Version: Final

#### 3.5. Step 3: Consolidate and load into a database

Step 3/7

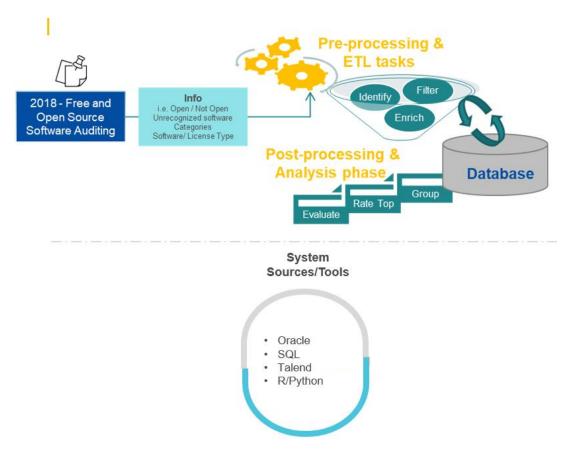

Figure 4: Phase2 - Data Management Data Model

#### 3.5.1. Data Model

Once received, the data should be consolidated through a defined data model. Section a) of the present document contains the sample data model that has been used for the consolidation of the data received under the Open Source Software Inventory, Security, Sustainability and Funding Initiatives for European Public Services, a component of the 2020 ISA<sup>2</sup> Sharing and Re-use action (2016.31).

#### 3.5.2. Steps to loading data

In order to consolidate the database and load the information in it through Extract, Transform and Load (ETL) tasks, it is important to understand first the received data and doublecheck if it can be categorised as OSS. It is therefore important to proceed as follows:

#### a) Understanding the received data

- 1. Identify the software components.
- Establish whether the software is open source or not:
   <u>Example</u>: To identify and establish that the software is open source or not, an online research is performed for each software.
- Filter out non-Open Source Software:
   <u>Example</u>: Separated files are produced to divide the Open Source Software files from the non-Open Source Software ones.
- 4. Apply any needed data transformation:

<u>Example</u>: The data transformation step is explained in detail in the following Section 3.6, Step 4.

#### b) ETL Load

It is useful to use an ETL / BI tool, such as Talend, to load the data received into the database. A proposed and ideal model exists and has been used during the execution of the current project related to the Open Source Software Inventory, Security, Sustainability and Funding Initiatives for European Public Services (see Figure 12). Nonetheless, it is worth to note that the exact data model is determined by the type and characteristics of the data received.

#### 3.6. Step 4: Analyse, clean and enrich the data

**Step 4/7** 

In this step, we analyse, clean and group the received data as follows:

#### a) Categorisation of data

**Group and categorise Open Source Software**. All software that appears with similar names, should be represented with a single name. Prior to this step, a file is created in CSV format to gather all the software that is received in the appropriate format and, at a later stage, will be further analysed.

**Decide which software requires this categorisation** (e.g. FirefoxA, FirefoxB => Firefox). As an example, the project team receives, from several stakeholders, software names such as the ones in the below table that are then grouped, based on our categorisation, under a "Parent" software.

| Software names received | Identified "Parent" software categorisation |
|-------------------------|---------------------------------------------|
| "Child" software        | categorisation                              |
| Mozilla Fi              | ,                                           |
| Mozzilla Fi             | Firefox                                     |
| Firefox ES              |                                             |
| NodeJS                  |                                             |
| Node.js                 |                                             |
| NodeJS-                 | NodeJs                                      |
| Nodejs                  |                                             |
| node                    |                                             |

<sup>\*</sup>Example taken from the project performed under the Open Source Software Inventory, Security, Sustainability and Funding Initiatives for European Public Services, a component of the 2020 ISA<sup>2</sup> Sharing and Re-use action (2016.31).

#### b) Process evaluation and re-run all steps

All previous steps need to be re-done multiple times, to eliminate the potential mistakes or risks of duplicates and/or data overlooking. For instance, after the categorisation that is performed, the project team can always identify room for adjustments in the grouping of the software, as illustrated in the examples above.

In order to apply all above steps, a new table called 'Categorisations' is created – originating from the table that includes the software names received from the stakeholders – to check which software belongs to which category.

Date: 03/11/2021 14 / 94 Doc. Version: Final

The table "Categorisations" includes the following grouping of data (sample data):

| PARENT SOFTWARE | CHILD SOFTWARE | NUM_OF_INST |
|-----------------|----------------|-------------|
| FireFox         | Firefox        | 85081       |
| FireFox         | Mozilla Fi     | 320         |
| FireFox         | Mozilla Fi     | 82          |
| FireFox         | FireFox        | 10          |
| FireFox         | Firefox ES     | 6           |
| FireFox         | Selenium       | 1           |

<sup>\*</sup>Example taken from the project performed under the Open Source Software Inventory, Security, Sustainability and Funding Initiatives for European Public Services, a component of the 2020 ISA<sup>2</sup> Sharing and Re-use action (2016.31).

#### 3.7. Assessment Criteria definition

Before we move on and execute steps 5 and 6 it is crucial – for the appropriate implementation of the methodology – to proceed with a thorough and accurate definition of the assessment criteria.

This methodology uses three types of criteria to filter and tag open source data, which are:

- 1. "Business criticality" criteria: Applied to software components and applications, it indicates how "heavily" the software is used within the organisation, based on the number of instances (number of installations) that each software has.
- 2. "Vulnerability" criteria: Applied to software components and applications, it shows how secure the software can be, based on its relevance to security and the exposure it has to users. The exposure is defined by the option of the software to have a user interface and/or a user contact.
- 3. "Sustainability" criteria: Applied to open source communities and projects, it indicates the strength of the software in terms of continuity. To assess and evaluate sustainability, a set of measurable metrics is defined on the basis of aspects that can affect and impact the sustainability of the targeted software. In general, such aspects include:
  - Community Activity
  - Performance
  - Quality and Security
  - Demographics and Diversity
  - Governance
  - Support

In conjunction with the identification of aspects, a Metric Measurement Approach is developed which describes the process for measuring metrics used to evaluate sustainability.

In our case, the project team has used the set of metrics developed and defined by WP1 of the EU-FOSSA Pilot project (See Annex 2: Metrics and Sustainability).

#### 3.8. Step 5: Apply the business criticality and vulnerability criteria

**Step 5/7** 

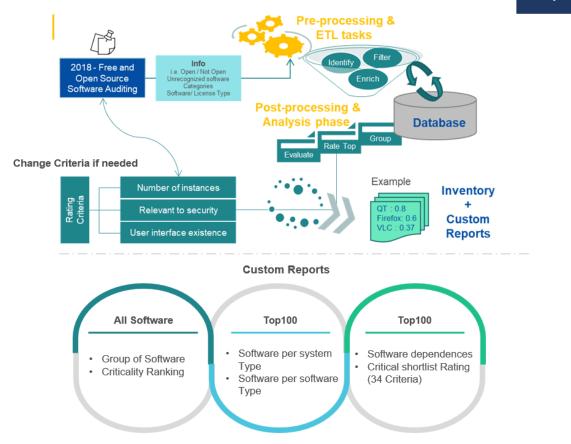

Figure 5: Phase 3 - Criteria and Inventory Creation Data Model

#### a) Number of instances analysis

A software list is created with all relevant categorisations and number of instances (number of installations) that each software has. The normalisation (normalised score) is applied on a scale ranging from 0 to 1, based on the most common software (maximum instances).

<u>Rationale</u>: The more a software is deployed, the more it impacts the infrastructure and/or user base, and the more damage a vulnerability could cause.

<u>Rating</u>: Normalisation ranges on a scale from 0 to 1, based on the most common software (maximum instances).

#### b) Security analysis

The exposure of the software is analysed to define the relevance of the security. A binary rating is introduced (security-related = 0.5, not security-related = 0).

<u>Rationale</u>: A vulnerability in a component related to a security aspect may increase the damage due to an exploit. Examples of security-related software are the solutions meant to secure communication, manage authentication, manage processes and permissions, etc.

Rating: A binary rating (security-related = 0.5, not security-related = 0).

#### c) User Interface analysis

We analyse whether the software has a User Interface or not and whether it can be easily hacked or not. A binary rating is introduced (exposed to users = 1, non-exposed to users = 0).

<u>Rationale</u>: A vulnerability in a component exposed to the end user (i.e. that offers an interface to end users) increases the risk of an exploit attacking the software. This criterion only applies to data centre infrastructure, since workstation users have a direct login to their machines.

Rating: A binary rating (exposed to users = 1, non-exposed to users = 0).

#### d) Index calculation

The total score – provided by the sum of the three above scores – is then normalised on a scale of 0 to 1 (dividing by 2.5, i.e. the sum of the highest values of the three criteria).

In this way the "Business Criticality Index" is created.

In the example displayed below, we notice that the initial list of the software names is sorted based on the number of instances, starting with the software with the maximum number of instances. The criticality indexes are applied accordingly:

- → Interface
- → User Contact
- → Exposure to users
- → Security

| Criticality Indexes |              |                |                   |                 |             |                             |  |  |  |
|---------------------|--------------|----------------|-------------------|-----------------|-------------|-----------------------------|--|--|--|
| SOFTWARENAME        | A/A Software | NOOFINSTANCES_ | interface (0 = no | user contact (0 | Exposure to | no 1 = yes) 1 0 1 0.5 1 0.5 |  |  |  |
| 30FTWARENAIVIE      | A/A SUITWATE | NOOFINSTANCE   | 1 = yes)          | = no 1 = yes)   | Users       | no 1 = yes)                 |  |  |  |
| LibreOffice         | 1            | 10910          | 1                 | 0               | 1           | 0                           |  |  |  |
| Ubuntu              | 2            | 1562           | 1                 | 0               | 1           | 0.5                         |  |  |  |
| SonarQube           | 3            | 1105           | 1                 | 0               | 1           | 0.5                         |  |  |  |
| Squash              | 4            | 946            | 1                 | 0               | 1           | 0.5                         |  |  |  |
| Git                 | 5            | 742            | 1                 | 0               | 1           | 0                           |  |  |  |
| SILL                | 6            | 517            | 1                 | 0               | 1           | 0                           |  |  |  |

As an example, the criticality indexes for the software KeeFox are shown below:

| KeeFox | 57 | 293 | 1 | 0 | 1 |
|--------|----|-----|---|---|---|

A sample of application scores for the same software group is shown below.

| SOFTWARENAME | A/A Software | NOOFINSTANCES | # Instances of the most common of the list | # Instances | Relative # of instances | Exposure<br>to users | Relation with security | Score       | Normalized score |
|--------------|--------------|---------------|--------------------------------------------|-------------|-------------------------|----------------------|------------------------|-------------|------------------|
| LibreOffice  | 1            | 10910         | 10910                                      | 10910       | 1                       | 1                    | 0                      | 2           | 0.8              |
| Ubuntu       | 2            | 1562          | 10910                                      | 1562        | 0.143171402             | 1                    | 0.5                    | 1.643171402 | 0.657268561      |
| SonarQube    | 3            | 1105          | 10910                                      | 1105        | 0.101283226             | 1                    | 0.5                    | 1.601283226 | 0.640513291      |
| Squash       | 4            | 946           | 10910                                      | 946         | 0.086709441             | 1                    | 0.5                    | 1.586709441 | 0.634683776      |
| Git          | 5            | 742           | 10910                                      | 742         | 0.068010999             | 1                    | 0                      | 1.068010999 | 0.4272044        |
| SILL         | 6            | 517           | 10910                                      | 517         | 0.047387718             | 1                    | 0                      | 1.047387718 | 0.418955087      |

#### And, specifically, for Keefox:

| SOFTWARENAME | A/A Software | NOOFINSTANCES | # Instances of the most common of the list | # Instances | Relative # of instances | Exposure<br>to users | Relation with security | Score       | Normalized score |
|--------------|--------------|---------------|--------------------------------------------|-------------|-------------------------|----------------------|------------------------|-------------|------------------|
| KeeFox       | 57           | 293           | 10910                                      | 293         | 0.026856095             | 1                    | 0.5                    | 1.526856095 | 0.610742438      |

<sup>\*</sup>Examples taken from the project performed under the Open Source Software Inventory, Security, Sustainability and Funding Initiatives for European Public Services, a component of the 2020 ISA<sup>2</sup> Sharing and Re-use action (2016.31).

#### Outcome:

KeeFox has received a score of 1.526856095 (as a result of adding up the metrics "Relative # of instances", "Exposure to users" and "Relation with security"), putting the software at the 57<sup>th</sup> position.

However, to be able to analyse all metrics on the same scale, in a quantitative way, the scores have to be normalised by dividing them by 2,5 (the sum of the highest values of the three criticality indexes). The normalised score of KeeFox is therefore of 0.610742438.

Based on this last normalisation process, if all software were sorted by highest score first, KeeFox would move from its original 57<sup>th</sup> position to the 20<sup>th</sup> position. This means that compared to all the software in the list, KeeFox's **business criticality** climbed up 64,91% making KeeFox appear as a much more important and critical software than initially analysed.

|                             | Origi            | inal Sorting based on S | coring               |                 |               |
|-----------------------------|------------------|-------------------------|----------------------|-----------------|---------------|
|                             |                  |                         |                      |                 |               |
| SOFTWARENAME                | Normalized Sco ▼ | Original A/A Softwa     | Current A/A Softwa 🔻 | Check A/A       | NOOFINSTANC ▼ |
| LibreOffice                 | 0.8              | 1                       | 1                    | ↑0.00%          | 10910         |
| Ubuntu                      | 0.657268561      | 2                       | 2                    | ↑0.00%          | 1562          |
| SonarQube                   | 0.640513291      | 3                       | 3                    | ↑0.00%          | 1105          |
| Squash                      | 0.634683776      | 4                       | 4                    | ↑0.00%          | 946           |
| Selenium                    | 0.618515124      | 7                       | 5                    | <b>↑28.57%</b>  | 505           |
| FireFox                     | 0.618331806      | 8                       | 6                    | ↑25.00%         | 500           |
| CE gravity                  | 0.614812099      | 11                      | 7                    | ↑36.36%         | 474           |
| Rancher                     | 0.614152154      | 19                      | 8                    | 个57.89%         | 387           |
| exodus-privacy (standalone) | 0.61411549       | 20                      | 9                    | 个55.00%         | 358           |
| Opal                        | 0.613932172      | 21                      | 10                   | ↑52.38%         | 357           |
| SecureFlag Community        | 0.613455545      | 29                      | 11                   | ↑62.07%         | 355           |
| Yunohost                    | 0.613235564      | 34                      | 12                   | 个64.71%         | 314           |
| postfix.admin               | 0.613162236      | 35                      | 13                   | ↑62.86%         | 302           |
| Tomcat                      | 0.611512374      | 44                      | 14                   | ↑68.18%         | 283           |
| Vault                       | 0.611439047      | 45                      | 15                   | ↑66.67%         | 256           |
| ARX Data Anonymization Tool | 0.61136572       | 46                      | 16                   | 个65.22%         | 249           |
| CockroachDB                 | 0.611109074      | 51                      | 17                   | ↑66.67%         | 246           |
| Keycloak                    | 0.611035747      | 53                      | 18                   | ↑66.04%         | 243           |
| Escalation                  | 0.610852429      | 56                      | 19                   | ↑66.07%         | 242           |
| KeeFox                      | 0.610742438      | 57                      | 20                   | <b>↑64.91%</b>  | 231           |
| CentOS                      | 0.609129239      | 76                      | 21                   | <b>↑72.37</b> % | 223           |
| Debian                      | 0.609019248      | 77                      | 22                   | <b>↑71.43</b> % | 211           |

<sup>\*</sup>Example taken from the project performed under the Open Source Software Inventory, Security, Sustainability and Funding Initiatives for European Public Services, a component of the 2020 ISA<sup>2</sup> Sharing and Re-use action (2016.31).

Although a lot of manual work is needed, especially in the cases of new software, this data management stage should be as automated and parametrised as possible.

A mechanism that will detect and explore only new software additions – and function as a first stage of control, too – can be useful for the respective future projects.

### 3.9. Step 6: Apply software sustainability criteria

Step 6/7

For the top 30 results, apply the defined sustainability criteria. In our case, the project team has applied the ones defined in Annex 2: Metrics and Sustainability.

To illustrate how the below sustainability criteria metrics have been defined, the KeeFox software has been, again, selected as an example.

In the below case, the following metrics have been illustrated:

- Code Activity = Metric 1 from the Community Activity aspect
- Release History = Metric 2 from the Community Activity aspects
- Number of Tickets = Metric 4 from the Community Activity aspect

The below presented results were produced based on online research.

#### Code Activity = Metric 1 from the Community Activity aspect

| Metrics family    |                             | KeeFox (Kee is the new version)  |
|-------------------|-----------------------------|----------------------------------|
|                   | Source                      | https://www.openhub.net/p/keefox |
|                   | # contrib who committed 80% | 1                                |
|                   | # contrib over past year    | 1                                |
|                   | Contributors ratio          | 9%                               |
|                   | Textual metrics             | Very dependant                   |
| 1 - Code Activity | Normalized ratio            | 0%                               |

<sup>\*</sup>Example taken from the project performed under the Open Source Software Inventory, Security, Sustainability and Funding Initiatives for European Public Services, a component of the 2020 ISA<sup>2</sup> Sharing and Re-use action (2016.31).

For example, the criteria of contributions, namely "#contrib who committed 80%" and "#contrib over the past year", that belong to the Code Activity (metric 1 from the Community Activity aspect, were taken from <a href="https://www.openhub.net/p/keefox">https://www.openhub.net/p/keefox</a>). The data are shown in the screenshot below:

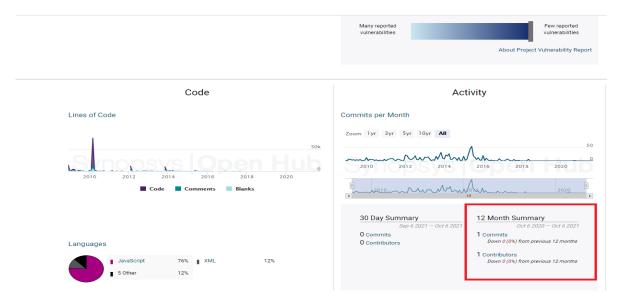

Figure 6: Example of Contributing Activity Metric

#### Release History = Metric 2 from the Community Activity aspect

Another example that could be used to illustrate how the "Release History" (metric 2 from the Community Activity aspect) was produced is taken from the following link:

#### https://github.com/kee-org/KeeFox/releases

The value "Managed" is provided since it seems that there is an informal approach, for release/publication when development objectives are achieved from the release history, as shown in the screenshot below.

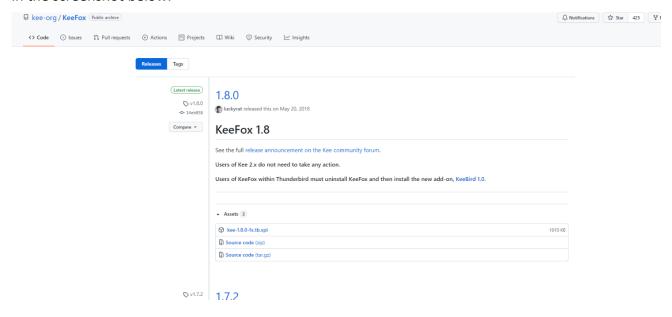

#### Number of Tickets = Metric 4 from the Community Activity aspect

To illustrate how the sustainability criteria have been applied and results been produced, the "Number of Tickets" (metric 4 from the Community Activity aspect) will be used as a last example.

The defined available values for the "Number of Tickets" are:

- 1. Very active: there are, at least, 10 tickets created in the last week.
- 2. Active: there are, at least, 10 tickets created in the last two weeks.
- 3. Average: there are, at least, 10 tickets created in the last month.
- 4. Inactive: there are, at least, 10 tickets created in the last three months.
- 5. Very Inactive: rest of the values.

As depicted in the below screenshot – taken during the online research performed on <a href="https://github.com/kee-org/KeeFox/issues">https://github.com/kee-org/KeeFox/issues</a> – the last ticket was opened on October 2020. Therefore, we can consider that the value to be provided is "5 – Very inactive" since it includes anything over three months old.

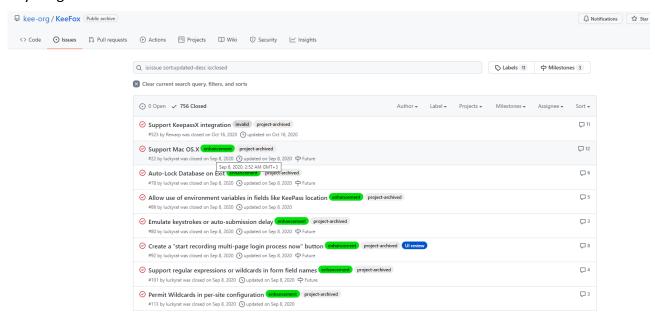

**Figure 7: Activity Metric for KeeFox** 

This would produce the following results for metric 4 from the Community Activity aspect:

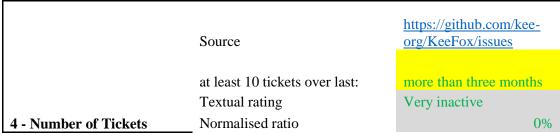

<sup>\*</sup>Example taken from the project performed under the Open Source Software Inventory, Security, Sustainability and Funding Initiatives for European Public Services, a component of the 2020 ISA<sup>2</sup> Sharing and Re-use action (2016.31).

#### 3.10. Step 7: Produce final results/reports

**Step 7/7** 

The last part is the creation of the inventory that includes the following tasks:

- Create the software inventory, including a number of custom reports.
- Prepare a publishable version of the inventory.
- Produce a summary and present to management.

Date: 03/11/2021 21 / 94 Doc. Version: Final

#### 3.11. Summary and conclusion on the Inventory Methodology and sample reports

#### 3.11.1. Software inventory procedure from the Inventory Manager's perspective

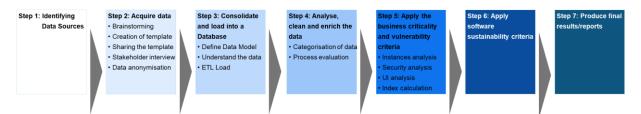

Figure 8: Procedure from Inventory Manager's perspective

Data collection is a "pull" process starting with a periodic reminder (for example an e-mail) to the interested counterparties (the stakeholders owning the relevant data) sent by the process owner, or Inventory Manager (to be properly identified and appointed). The reminder message shall indicate a due date and a set of instructions for operators on how to execute the data extraction and allocation into the repository.

Once the Inventory Manager has received sufficient confirmation from all data providers, s/he will start the ETL sub-process to populate the inventory database and create the necessary ETL jobs based on the level of information received.

For the Data Centre, the underlying hypothesis is that all collected data are about known software. This means that all items treated in the inventory must have been previously recognised as software components or software products bearing some brand name (including in-house codes) that can be associated with an external manufacturer (or an organisational unit) or with a community.

As for desktops, it is expected that the full list of installed software is made available for the inventory. When the inventory database is populated, the Inventory Manager can manually adjust the ranking criteria based on a first set of quantitative criteria (possibly excluding some criteria and/or fixing thresholds) and interactively select the most relevant set of software applications/components.

Finally, the set of selected software (components) can be enriched with metadata such as licensing type, known vulnerabilities etc., and be prepared for the final ranking.

"Unknown" software (i.e. software not associated with a community, organisational unit of a stakeholder, or another identifiable manufacturer) is the first candidate for inspection, but this is out of the scope of this methodology (see Section 4, "Recommendations and Next Steps"). However, some additional processing can be applied to software recognised as open source, to decide how to contribute to their OSS communities.

One inventory use case could be to obtain a shortlist of critical software components, by applying criteria to the inventory items in order to rank them by criticality.

The final ranking is performed by the Inventory Manager, adjusting the previous ranking based on a second set of qualitative criteria (sustainability).

#### 3.11.2. Sample reports

The inventory consists of a number of Custom Reports based on <u>all available data</u>. These Custom Reports are as follows:

#### a. Grouping of Software

| PARENTSOFTWARE | SOFTWARENAME     | ▼ NUM_OF_IN → EXTENSIO | ON 🔻 OPEN S🖅 |
|----------------|------------------|------------------------|--------------|
| FireFox        | Firefox          | 85081                  | TRUE         |
| LibreOffice    | libreoffice      | 85080                  | TRUE         |
| Thunderbird    | Thunderbird      | 85080                  | TRUE         |
| adoptopenJDK   | adoptopenJDK     | 85000                  | TRUE         |
| openSC         | openSC           | 85000                  | TRUE         |
| ssh            | ssh              | 85000                  | TRUE         |
| VLC            | VLC Media Player | 85000                  | TRUE         |
| VLC            | vnc              | 85000                  | TRUE         |
| Ubuntu         | Ubuntu LTS       | 78000                  | TRUE         |
| luks           | luks             | 30000                  | TRUE         |
| strongswan     | strongswan       | 30000                  | TRUE         |
| LibreOffice    | LibreOffice      | 10493                  | TRUE         |
| Debian         | Debian           | 4746                   | TRUE         |
| Syslog-ng      | Syslog-ng        | 4742                   | TRUE         |
| squid          | squid            | 4501                   | TRUE         |
| apache         | apache           | 4500                   | TRUE         |
| bacula         | bacula           | 4500                   | TRUE         |
| cups           | cups             | 4500                   | TRUE         |
| dovecot        | dovecot          | 4500                   | TRUE         |
| naemon         | naemon           | 4500                   | TRUE         |
| nginx          | nginx            | 4500                   | TRUE         |
| php            | php              | 4500                   | TRUE         |
| samba          | samba            | 4500                   | TRUE         |
| Ubuntu         | Linux Ubuntu OS  | 1262                   | TRUE         |
| Haproxy        | Наргоху          | 1000                   | TRUE         |
| Python         | python           | 1000                   | TRUE         |

**Figure 9: Grouping of Software Report** 

#### b. Software by System Type

| PARENTSOFTWARE     | SYSTEMTYPE    | NUM_OF_INST |
|--------------------|---------------|-------------|
| 7zip               | Server        | 1           |
|                    | Workstation   | 127         |
|                    | (blank)       | 76          |
| Acceleo            | (blank)       | 304         |
| achat              | (blank)       | 1           |
| adoptopenJDK       | Workstation   | 85000       |
| Aegisub            | (blank)       | 1           |
| aide-sociale       | (blank)       | 3           |
| AjaxControlToolkit | Server        | 1           |
| Akelpad            | Server        | 1           |
| ALCASAR            | (blank)       | 1           |
| ALM                | (blank)       | 1           |
| Alternatiff        | (blank)       | 2           |
| Anaconda           | Server        | 1           |
| Android            | (blank)       | 1           |
| Angular            | Mobile device | 1           |
|                    | Server        | 2           |
| Ansible            | Server        | 3           |
|                    | (blank)       | 225         |
| apache             | Server        | 4605        |
| Apache SolR        | Server        | 1           |
| Apache Ant         | Server        | 1           |
| Apache Ignite      | Server        | 1           |

Figure 10: Software by System type Report

<sup>\*</sup>Example taken from the project performed under the Open Source Software Inventory, Security, Sustainability and Funding Initiatives for European Public Services, a component of the 2020 ISA<sup>2</sup> Sharing and Re-use action (2016.31).

<sup>\*</sup>Example taken from the project performed under the Open Source Software Inventory, Security, Sustainability and Funding Initiatives for European Public Services, a component of the 2020 ISA<sup>2</sup> Sharing and Re-use action (2016.31).

#### c. Criticality Ranking

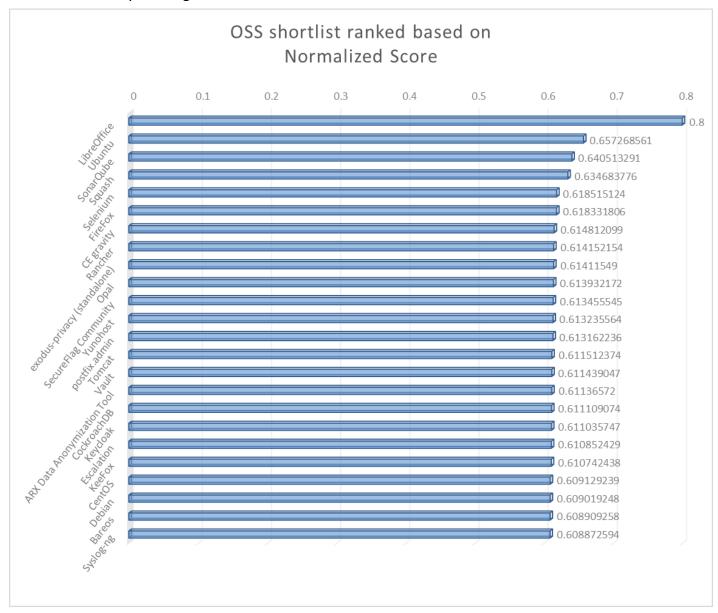

Figure 11: Criticality Ranking Report

Additionally, the inventory consists of a number of Custom Reports based on <u>the top 30 results</u>. These Custom Reports are as follows:

<sup>\*</sup>Example taken from the project performed under the Open Source Software Inventory, Security, Sustainability and Funding Initiatives for European Public Services, a component of the 2020 ISA<sup>2</sup> Sharing and Re-use action (2016.31).

#### a. Software by Software Type

| Top Open Software                                            | No of Instances | Software Type                  |
|--------------------------------------------------------------|-----------------|--------------------------------|
| LibreOffice                                                  | 10910           | Application software/Tool      |
| Ubuntu                                                       | 1562            | Operating system               |
| SonarQube                                                    | 1105            | Application software/Tool      |
| Squash                                                       | 946             | Application software/Tool      |
| Selenium                                                     | 505             | Runtime software platform      |
| FireFox                                                      | 500             | Application software/Tool      |
| CE gravity                                                   | 474             | Application software/Tool      |
| Rancher                                                      | 387             | Development platform/framework |
| exodus-privacy (standalone)                                  | 358             | Mobile software                |
| Opal                                                         | 357             | Operating system               |
| Tomcat                                                       | 283             | Runtime software platform      |
| Vault                                                        | 256             | Application software/Tool      |
| ARX Data Anonymization Tool                                  | 249             | Application software/Tool      |
| CockroachDB(not fully open-sourced, must purchase a license) | 246             | Runtime software platform      |
| Keycloak                                                     | 243             | Application software/Tool      |
| Escalation                                                   | 242             | Application software/Tool      |
| KeeFox(Kee is the new version)                               | 231             | Application software/Tool      |
| CentOS                                                       | 223             | Operating system               |
| Debian                                                       | 211             | Operating system               |
| Syslog-ng                                                    | 207             | Libraries                      |
| Rudder                                                       | 189             | Application software/Tools     |
| ClamAV                                                       | 184             | Application software/Tool      |
| Centreon                                                     | 183             | Application software/Tool      |

Figure 12: Software by Software Type Report

#### b. Software Dependencies

| Components                  | +1 | Number of Dependencies | Components        | 4 | Number of Dependencies |
|-----------------------------|----|------------------------|-------------------|---|------------------------|
| FireFox                     |    | 38                     | glibc             |   | 5                      |
| exodus-privacy (standalone) |    | 31                     | zlib              |   | 5                      |
| CE gravity                  |    | 22                     | glib2             |   | 4                      |
| Opal                        |    | 18                     | bash              |   | 4                      |
| LibreOffice                 |    | 17                     | libX11            |   | 3                      |
| Ubuntu                      |    | 16                     | gtk2              |   | 3                      |
| Squash                      |    | 12                     | systemd           |   | 2                      |
| Rancher                     |    | 10                     | libXext           |   | 2                      |
| SonarQube                   |    | 7                      | libselinux        |   | 2                      |
| Selenium                    |    | 7                      | freetype          |   | 2                      |
| Grand Total                 |    | 178                    | log4j             |   | 2                      |
|                             |    |                        | gdk-pixbuf2       |   | 2                      |
|                             |    |                        | libffi            |   | 2                      |
|                             |    |                        | bcmail-jdk14      |   | 2                      |
|                             |    |                        | commons-beanutils |   | 2                      |
|                             |    |                        | lua               |   | 2                      |
|                             |    |                        | libXrender        |   | 2                      |
|                             |    |                        | gtk3              |   | 2                      |
|                             |    |                        | fontconfig        |   | 2                      |
|                             |    |                        | hamcrest          |   | 2                      |
|                             |    |                        | nss               |   | 2                      |
|                             |    |                        | Chart.yml         |   | 1                      |
|                             |    |                        | xml-apis          |   | 1                      |

**Figure 13: Software Dependencies Report** 

<sup>\*</sup>Example taken from the project performed under the Open Source Software Inventory, Security, Sustainability and Funding Initiatives for European Public Services, a component of the 2020 ISA<sup>2</sup> Sharing and Re-use action (2016.31).

<sup>\*</sup>Example taken from the project performed under the Open Source Software Inventory, Security, Sustainability and Funding Initiatives for European Public Services, a component of the 2020 ISA<sup>2</sup> Sharing and Re-use action (2016.31).

#### c. Critical shortlist Rating (34 different criteria will be applied)8.

| Metrics family        |                                | LibreOffice                  | Ubuntu                     | SonarQube                 | Squash                                    | Selenium                 | FireFox                         | CE gravity                |
|-----------------------|--------------------------------|------------------------------|----------------------------|---------------------------|-------------------------------------------|--------------------------|---------------------------------|---------------------------|
|                       |                                |                              | https://www.openhub.ne     | https://www.openhub.ne    | https://www.openhub.ne                    | https://github.com/Selen | https://www.openhub.net/p/fir   | https://github.com/gravit |
|                       | Source                         | https://www.libreoffice.org/ | t/p/ubuntu                 |                           | t/p?query=squash                          | iumHQ/selenium.git       | efox                            | ational/gravity.git       |
|                       | # contrib who committed 80%    | 4                            | 1 1                        | 11                        | 4                                         | 5                        | 240                             | 7                         |
|                       | # contrib over past y          | 75                           | 5 12                       | 58                        | 25                                        | 55                       | 5226                            | 23                        |
|                       | Contributors ratio             | 74%                          | 49%                        | 81%                       | 67%                                       | 76%                      | 82%                             | 67%                       |
|                       | Textual metrics                | Split                        | Average                    | Very split                | Split                                     | Split                    | Very split                      | Split                     |
| 1 - Code Activity     | Normalized ratio               | 75%                          | 50%                        | 100%                      | 75%                                       | 75%                      | 100%                            | 75%                       |
|                       |                                |                              |                            | https://docs.sonargube.   | https://www.squashtest.<br>com/community- | https://aithub.com/Selen |                                 |                           |
|                       |                                | https://wiki.documentfoundat | https://wiki.ubuntu.com/   | org/latest/setup/upgrade  |                                           |                          | https://www.mozilla.org/en-     | https://goteleport.com/gr |
|                       | source                         | ion.org/ReleasePlan          | Releases                   | notes/                    | tm?lang=en                                | es es                    | US/firefox/releases/            | avity/docs/changelog/     |
|                       | Textual metrics                | Managed                      | Optimized                  | Managed                   | Managed                                   | Managed                  | Optimized                       | Managed                   |
| 2 - Release History   | Normalized ratio               | 50%                          | 100%                       | 50%                       | 50%                                       | 50%                      | 100%                            | 50%                       |
|                       | # commits last year            | 6789                         | 117                        | 1183                      | 812                                       | 834                      | 53205                           | 402                       |
|                       | # commits last year top        |                              |                            |                           |                                           |                          |                                 |                           |
|                       | popular OpenHub Repository     | 884                          |                            |                           |                                           |                          |                                 | 884                       |
|                       | Ratio<br>Textual metrics       | 768%                         |                            |                           |                                           |                          |                                 | 45%                       |
|                       | l extual metrics               | Very active                  | Average                    | Very active               | Very active                               | Very active              | Very active                     | Active                    |
|                       |                                |                              |                            |                           |                                           |                          |                                 |                           |
| 3 - Number of Commits | Normalized ratio               | 100%                         | 50%                        | 100%                      | 100%                                      | 100%                     | 100%                            | 75%                       |
|                       |                                | uglist.cgi?short_desc=libreo | f ra/hualist cai?short des | https://iira.sonarsource. | ra/buglist cai?short des                  | ra/hualist cai?short des | https://bugzilla.mozilla.org/qu | ra/buglist cai?resolution |
|                       | Source                         | fice&query format=advance    |                            |                           |                                           | c type=allwordssubstr&   |                                 | =                         |
|                       | at least 10 tickets over last: | last week                    | last week                  | last week                 | more than three months                    | last month               | last week                       | more than three months    |
|                       | Textual rating                 | Very active                  | Very active                | Very active               | Very inactive                             | Average                  | Very active                     | Very inactive             |
| 4 - Number of Tickets | Normalized ratio               | 100%                         |                            |                           | 0%                                        |                          |                                 | 0%                        |
|                       | Textual rating                 | Optimized                    | Optimized                  | Optimized                 | Optimized                                 | Managed                  | Optimized                       | Initial                   |
| 5 - Communications    | Normalized ratio               | 100%                         | 100%                       | 100%                      | 100%                                      | 66%                      | 100%                            | 33%                       |

Figure 14: Critical Shortlist Rating Report (Assessment of top items in the inventoried software against the criticality mechanism defined in the EU-FOSSA Pilot project)

It should be noted that the set of sustainability criteria contains a number of qualitative criteria previously defined by the Inventory Manager, on the basis of a thoroughly designed and described Metric Measurement Approach. Therefore, in order to produce more reliable results, the metrics should be adjusted accordingly for each project (i.e. removed or replaced with a more quantifiable set of options, depending on its specifics and characteristics).

<sup>\*</sup>Example taken from the project performed under the Open Source Software Inventory, Security, Sustainability and Funding Initiatives for European Public Services, a component of the 2020 ISA<sup>2</sup> Sharing and Re-use action (2016.31).

<sup>&</sup>lt;sup>8</sup> See <u>Deliverable 6 - Final Metrics Definition (europa.eu)</u>.

#### 4. RECOMMENDATIONS, GOOD PRACTICES AND NEXT STEPS

As mentioned in chapter 2, to reach its full maturity, the methodology should improve the three identified areas, in order to:

- 1. Enable a direct and automated way to collect, in real-time, the data from the system/servers of the various stakeholders and, therefore, improve the completeness of the inventory since this would not depend on a manual selection of information provided by the stakeholders.
- 2. Enable an automated system to collect assessment metadata through international databases.
- 3. Use a Business Intelligence tool to proceed with the steps currently done manually via spreadsheet files.

An example of a targeted/target scenario, implementing an updated and optimal methodology, is described in paragraph 4.3 - "The target scenario – first step" and uses a public international organisation as "implementer" of a further mature/optimal methodology.

The target scenario is used as an example and for illustration purposes only, and recognises that each public or private administration will have its own target scenario and will, therefore, adapt the methodology to its own context and needs.

The below sections provide recommendations and good practices to apply while implementing the methodology as well as a projection on how the optimal methodology could be implemented by an organisation.

#### 4.1. Recommendations

Based on the analysis performed in the framework of the present project, namely the Open Source Software Inventory, Security, Sustainability and Funding Initiatives for European Public Services, some recommendations are hereby provided on future actions that stakeholders, or any future interested Inventory Manager, may implement to enhance the efficiency and effectiveness of the Inventory Methodology and its related processes:

- Continue along the guidelines set by this project, enlarging its scope and consolidating processes and IT systems:
  - Industrialise the methodology described in these pages through the development of a maximum of automated processes;
  - o Industrialise the processes and information system elements introduced in this document, transforming them in an "industrial" solution (see section 5.2).
- Adopt security practices into the software development/adoption lifecycle:
  - Select and install only secure and supported open source software;

Date: 03/11/2021 27 / 94 Doc. Version: 7.00

- Actively maintain an accurate list of OSS components and applications;
- Identify vulnerabilities during development;
- Alert product/solution managers of potentially vulnerable applications based on the track of new vulnerabilities.
- Foster the adoption of a common Configuration Management Database (CMDB) consolidating all the different inventories.
- Apply and implement, to the extent possible, the good practices presented in the next section.

#### 4.2. Good practices

#### a) Target data model definition

To consolidate the received data, the Inventory Manager should use a data model. The presented Target Data Model is an ideal conceptual, object-oriented model. Therefore, it is technology-independent and is not intended to be an image of the database the inventory tool will use. Thus, entities are not mapped one-to-one in database tables.

The below presented model is recommended by the project team as a good practice and has been used and verified during the performance of the current project related to the Open Source Software Inventory, Security, Sustainability and Funding Initiatives for European Public Services.

#### The model describes:

- **Entities**: coherent aggregates of information, related to real-world objects, ideas or contexts, which are commonly stored into database tables.
- **Attributes**: simple pieces of information (text, numbers, lists, etc.) belonging to an entity, which are commonly stored into database table columns.
- **Relationships**: connections that represent hierarchy or interaction between entities.

#### Each entity has the following properties:

- Name: a sequence of words that identifies the entity.
- **Description**: a short phrase that explains the role and information content of the entity.
- **Requirements**: a list of the project requirements that led to the definition of the entity.
- **Sources**: a list of the information sources from which the entities' information is gathered (e.g. Landesk, App-V, Satellite).
- **Type**: if the entity is a specialisation of another entity, the value is "Dependent"; else, the value is "Independent".

Date: 03/11/2021 28 / 94 Doc. Version: 7.00

Attributes are organised by entities. Each attribute has the following properties:

- Name: a sequence of words that identifies the attribute.
- **Definition**: a short phrase that explains the role and information content of the attribute.
- Required: if the field required or not.
- **Is PK**: if the attribute is used to identify the entity it belongs to.
- Is FK: if the attribute references an external entity.

The model is built around the Software and System core entities. The Software entity aggregates all the information required to perform the software inventory, software attributes and meta-data, while the System entity contains the information related to the systems, physical or virtual, where the software is deployed. The data for the Software entity are manually and locally managed by the Inventory Manager, while the ones that belong to the System entity are automatically loaded from external systems (Landesk, App-V, Satellite and other CMDBs). A third entity, SoftwareInstance, represents the software that has been actually deployed, and works as a bridge between the two.

The Software entity is related to versions and licences. Each software version is tied to its evaluation criteria, which are evaluated to assess if the software must be included in the Critical Software Shortlist. The software classes that were declared as in-scope in the requirements are also modelled as specialisations of the Software entity.

The System entity is divided into workstations, servers and mobile devices. The first two system types are in-scope, while the last one is currently under evaluation. It will be excluded from the Data Model if definitively assessed as out-of-scope.

Both Software and System entities are related to the standards they comply with. As the standard inventory is a project requirement, a Standard entity contains all the information gathered from the information sources and can be considered as a fourth core entity.

Organisations that own or produce software, standards and/or systems are also related to the four main entities that have been modelled.

Details about project requirements are mapped to entities that answer to those requirements. The same operation is performed for data sources that have been currently identified as available.

Date: 03/11/2021 29 / 94 Doc. Version: 7.00

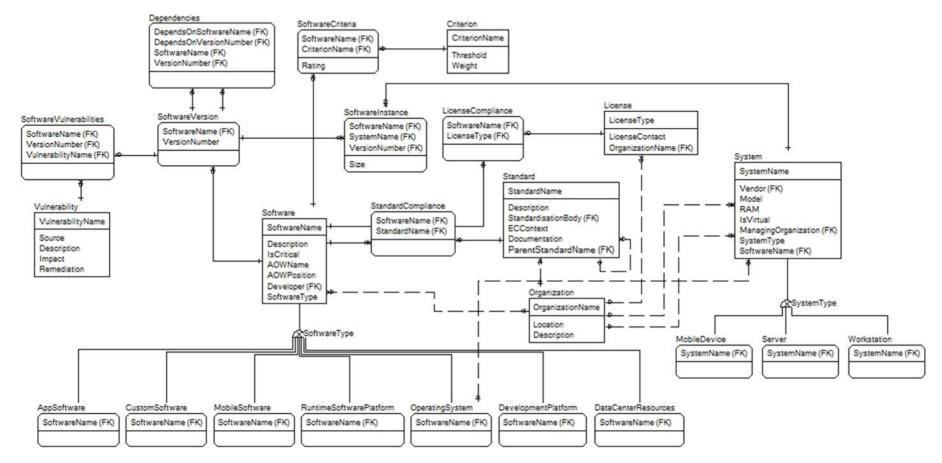

Figure 15: Target Data Model Diagram

More detailed information about the model is provided in Annex 3: Detailed Description of Target Data Model.

Date: 03/11/2021 30 / 94 Doc. Version: 7.00

## b) Focus on the internal software development/acquisition processes by adopting best practices and solid solutions.

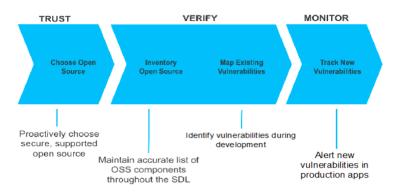

Figure 16: Proposed high level to-be approach

A best practices solution would combine elements of TRUST, VERIFICATION, and MONITORING:

- 1 –TRUST means providing developers and architects with a way to choose open source components that are free of known vulnerabilities and have active community support. This is a proactive step that reduces risks downstream in the software development process, and is the most cost-effective means of risk reduction.
- 2 VERIFICATION means maintaining an accurate inventory of open source software and being able to map all its known vulnerabilities, in any and all applications, at any point in the SDL.
- 3 MONITOR means being able to monitor the released code for newly discovered vulnerabilities and alert the right people for remediation. With over 4,000 new vulnerabilities each year, a comprehensive solution should be to continuously monitor the constant stream of new vulnerabilities and automatically notify the administrator of any new vulnerabilities in the open source components used in deployed applications, including which applications use the code, how critical the vulnerability is, and how to remediate it.

#### c) Handling "unknown" software

An additional, and very important, aspect is the enlargement of the software component scope to include "unknown" software. In such cases, the added value of the "target" scenario can be significantly higher than the previous relative projects, including this one.

Date: 03/11/2021 31 / 94 Doc. Version: 7.00

As described in the data collection section<sup>9</sup>, this project is based on the hypothesis that only "known" software components/applications will be dealt with.

Management of "unknown" software is a strong constraint and a complex aspect. It requires the handling of large amounts of raw inventory data. Moreover, "unrecognised objects" have to be collected and matched with some "known" data patterns in order to understand their nature (source code, executable, scripts etc.), and professional tools will be needed to scan and recognise them.

Despite the complexity of the abovementioned process, from a security point of view, the most interesting elements are the "unknown" software components, which is why the project team strongly recommends considering this aspect as a priority in future projects.

Date: 03/11/2021 32 / 94 Doc. Version: 7.00

\_

<sup>&</sup>lt;sup>9</sup> Section 3.4. Step 2 : Acquire data

#### 4.3. The target scenario – first step

This section serves as an example of a target scenario, which uses a public international organisation (PIOX) as "implementer" of a more mature/optimal methodology.

The target scenario is used as an example – and for illustration purposes only – and recognises that each public or private administration will have its own target scenario and will adapt the methodology to their own context and needs.

The first step after the conclusion of this project should be to start a programme to reach the "target" scenario, with robust and agreed processes and an industrial-grade IT support solution.

The suggested "target" scenario is as follows:

- PIOX makes recurring automatic inventories to collect the software components that are in place (development and production);
- PIOX has a consolidated CMDB which is regularly enriched with inventory data;
- PIOX has a consolidated repository where it stores a "reference" copy of any in-house developed or downloaded/used software (source, executable, data etc.);
- On a regular basis, PIOX conducts automatic verifications that code present on the systems corresponds to the "reference" copy;
- PIOX has a policy to apply a form of licensing to its in-house developed software and has a
  policy to evaluate whether to submit this software to a public community or to contribute to
  an OSS initiative;
- PIOX has a policy to foster employees' contribution to open software communities with the products of their work;
- On a regular basis, PIOX scans the code repository with appropriate tools to find any possible "alien" or "unlicensed" software component.

A detailed analysis regarding the tools that can be used to support the open source inventory and their ranking is the objective of another specific deliverable. Below, the overall features of the "target" processes/solution are presented:

- 1. Industrial automatic discovery and inventory tool, able to collect all the information about software components;
- 2. Automatic inquiry of large internet databases to find additional metadata (licensing form, community dimension, vulnerabilities etc.);
- 3. Semi-automatic semantic web engine capable to enrich an initial list of standards;
- 4. Graphic editing of the standard taxonomy;
- 5. "Business Intelligence" dashboard with customisable ranking criteria/rules;
- 6. Automatic publishing of the inventory and ranking as open-data on <a href="http://open-data.europa.eu/">http://open-data.europa.eu/</a>.

The "target" recurring processes are therefore the following:

Date: 03/11/2021 33 / 94 Doc. Version: 7.00

- 1. Automatic and semi-transparent Open Source Software component inventory and classification.
- 2. Automatic inquiry of internet databases.
- 3. Semi-automatic ranking.
- 4. Selection of candidates for the code review.

This ideal situation will be enriched and described as the project progresses and will, eventually, provide a set of pragmatic recommendations to improve procedures, tools and data quality.

Date: 03/11/2021 34 / 94 Doc. Version: 7.00

#### **ANNEX 1: AVAILABLE INFORMATION SOURCES FOR EUROPEAN COMMISSION**

To help in understanding the process of collecting open source information, it may be useful to see what the European Commission did. For the EC, the following information sources were identified:

Datacenter Mobile Devices Desktop Application: Virtual application: MDM: Custom Script No info available App-V Middleware: Linux > Satellite Local application: Windows > SCCM Landesk Solaris > PKGinfo Operating system: Linux > Satellite Operating system: Windows > SCCM Landesk Solaris > PKGinfo Infrastructure: Infrastructure: Manual requests No info available to suppliers

Figure 17: Information sources (European Commission)

#### Data collection high level scope

The data collection covered the following high-level scope:

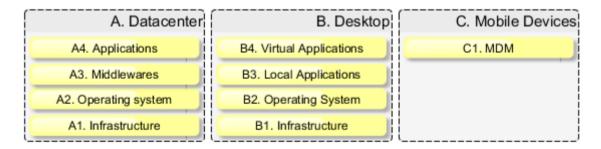

The sources of the inventory therefore covered three major areas: datacentres, desktops and mobile devices.

In the next paragraphs, this figure will be further detailed with the quality of the coverage for each area, indicated by the colours used to represent it:

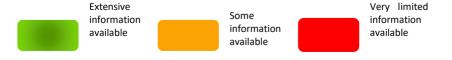

Date: 03/11/2021 35 / 94 Doc. Version: 7.00

#### Limitations

#### A - Datacentre

DIGIT Datacentre team does not directly control all machines under its responsibility (for example, DIGIT B uses physical / virtual machines not entirely controlled by the DIGIT Datacentre team). Due to the lack of information on the machines (physical or virtual) out of such control, such machines will not fall in the scope of the present study.

#### A4 - Applications

The applications (hosted or housed) running on the servers present in the DIGIT Datacentre are mostly not controlled by DIGIT. DIGIT handles the requests to make available to the users a specific environment (Infra/OS/middleware) but has no specific rights to consolidate and manage the applications running over these environments.

In order to build and consolidate such inventory, custom scripts may be developed to identify the applications and the specific libraries installed on these servers, at least for hosted servers.

At a first stage, a simple script may explore recursively some of the usual standard installation paths to build an initial inventory. At a later stage, the standard installation paths shall be defined.

#### A1 - Infrastructure

This layer groups all the possible open source software embedded inside physical devices such as routers, load balancers, SANs, switches, firewalls...

To build an OSS inventory for such devices, manual requests will need to be addressed to manufacturers of these devices. In order to optimize the timeframe, only a shortlist of main devices and appliances will be subject to these manual requests.

#### B – Desktop

Only Standard workstations & laptops provided by DIGIT were considered here. The BYOD will remain out-of-scope. Similarly, some specific workstations are also excluded as OLAF (Anti-Fraud Office) and JRC (Joint Research Centre).

The list of orders for approved software is stored in the ABAC database, but it is not in an exploitable state, as it is composed of scanned orders in landscape view.

#### <u>B1 - Desktop infrastructure</u>

In the scope of OSS study, no relevant information can be provided even if some infrastructure information is available through LanDesk inventory tool.

#### C - Mobile Devices

On mobile devices under provided by DIGIT, only the "MobileIron" agent is installed through MDM channel. This platform, in the configuration purchased by DIGIT, does not include any OSS software. No inventory tool is currently implemented/activated.

As DIGIT does not manage the installed Apps on Mobile devices, this domain will temporarily remain out-of-scope.

The figure below summarizes the approach adopted to manage the limitations to the various areas mentioned above:

Date: 03/11/2021 36 / 94 Doc. Version: 7.00

A1. Infrastructure
MANUAL REQUEST TO
SUPPLIERS

A4. Applications
CUSTOM SCRIPT

B. Desktop

C. Mobile Devices

C1. MDM
SCARCE INFORMATION
AVAILABLE

B1. Infrastructure
SCARCE INFORMATION
AVAILABLE

Figure 18: High-level approach to manage limitations (European Commission)

## A - Datacenter

#### A1 - Infrastructure

This layer groups all the possible open source software embedded inside physical devices such as routers, load balancers, SANs, switches, firewalls...

Currently there are no inventories of the software components (firmware) of those devices.

The recommended methodology is to start such an inventory from the list of devices and to contact the vendors in order to get information about the software they run. As this is a long and manual process, it is suggested to perform it based on a very limited set of devices (2 or 3). Even if the output of such a limited sample won't be exploitable as is, the benefit will be that the structure and the process of collecting the information will be in place, and the exercise could be continued later on.

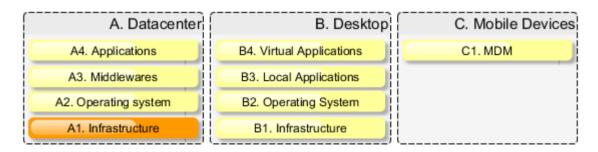

Date: 03/11/2021 37 / 94 Doc. Version: 7.00

## A2 - Operating systems

The following picture describes the situation of the operating systems managed by DIGIT.

Hosting

Housing

Housing

Windows (Managed by SCCM)

Red Hat Enterprise Linux

Managed by any other mean (other Satellite server, Red Hat Network) or unmanaged (manual administration)
No visibility

Managed by Digit C3 Satellite
(Satellite can provide a comprehensive list of all software packages installed on those servers, but not on customers applications (drupal, ...))

Arrly ofther D3 own Data Center

Figure 19: Outline of DIGIT-operating systems

DIGIT C3 manages a datacentre in Luxembourg. This datacentre provides hosting and housing services. Among the servers, either in the housed or hosted part, three major operating systems are supported: Red Hat Enterprise Linux, Solaris and Windows:

- Windows servers are managed by Microsoft System Centre Configuration Manager (SCCM);
- Solaris servers are manually managed by the team (i.e. no centralised configuration tool used);
- Linux servers are either managed by the Red Hat Satellite tool from DIGIT C3 (green box in the figure), or are managed by any other means (pink box on the figure), such as:
  - By another Satellite server operated by the customer;

Date: 03/11/2021 38 / 94 Doc. Version: 7.00

- Directly connected to the Red Hat Network;
- Or unmanaged (manual administration).

Additionally, other Directorates General also manage their own infrastructure (represented with the hatched boxes).

DIGIT has no visibility on the servers represented by the pink and hatched boxes in Figure 19, as they are not under its control. For these reasons, this methodology will focus on the other areas:

- Windows systems, expected to run little to no open source software, from SCCM exports;
- Solaris systems, from manual export (pkginfo command);
- Linux systems managed by DIGIT C3 Satellite server, from the following commands: spacewalk-report inventory and spacewalk-report system-packages-installed. The latter command outputs the list of all packages, and of their versions, installed on all the systems managed by the satellite server. This includes the libraries installed on the systems.

However, only the software installed using the respective software management tools from each OS will be collected (i.e. package manager for Linux and Solaris, and Add/Remove software for Windows). This means that any application added to the system through any other way will not be reported through these methods. This can include:

- Source code compiled on the system;
- Executable copied on the system;
- Applications downloaded from a git/svn repository;
- Webapps for Apache, Tomcat, Weblogic, etc. provided by the users.

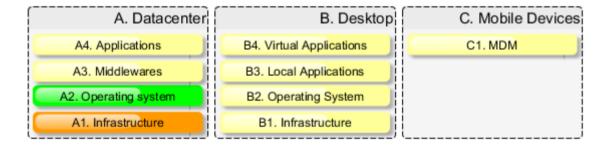

## A3 - Middleware

The middleware layer includes the application servers or database servers. As this software is installed through the usual package manager of the distribution, the scope and limitations of the previous section 0, "Operating systems", apply to the present section as well.

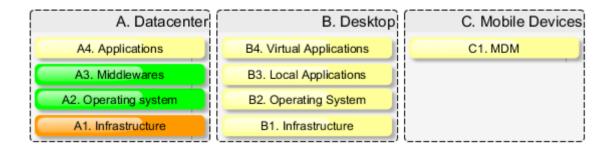

## A4 - Applications

The applications are the software hosted by the application server (Tomcat, Weblogic, Apache and Coldfusion). Those applications are provided by the users, and DIGIT has no visibility on them. No inventory currently exists listing the various applications the application servers run. Thus, the only way to keep this layer in the scope cannot be, as for the other layers, to rely on existing tools or inventories, but to develop a script that shall discover the applications inside the application servers.

Based on information gathered from DIGIT C2 technical teams on the standard configuration of various application server types, the script will establish a list of files, looking in specific paths (/var/lib/tomcat...). The collected information may include the file name, the libraries, the version...

However, it is acknowledged that:

- The configuration of application servers may vary from one to another, thus the script may not see the webapp files if they are stored in a non-standard path;
- The quality of the script result may not provide the requested information on the application (licence type, version, etc.). This will be clarified at the early stages of the testing of the script.

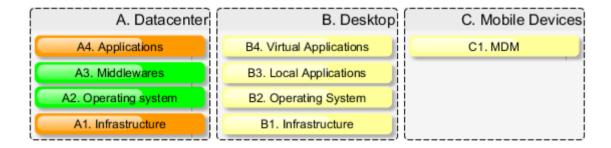

#### B – Desktop

## B1 - Infrastructure

In this section, "infrastructure" includes landline phones, printers, copiers, video conferencing devices and similar items. The firmware of those devices has not been listed and no inventory is currently available to rely on, in order to select the open source components. For this reason, this layer is not covered by the methodology.

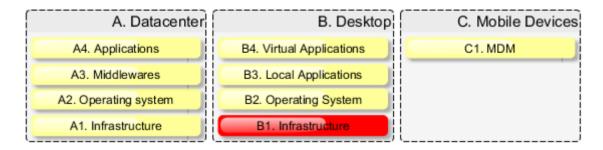

## B2 - Operating System & B3 - Local Applications

The information on the operating systems and local applications installed on the workstations is managed by Landesk, a tool operated by DIGIT A2.

In the case of typical workstation users not having administrative rights on his computer, there is no risk that a software component not managed by Landesk be installed on the machines.

However, roughly 10% of users do have administrative rights, and so, can install any software on their machine. If they do so, Landesk will discover it and it will appear in a daily report.

Should the admin user decide to disable Landesk on his computer, the system would be automatically banned from Active Directory.

For all those reasons, Landesk is considered a reliable source of information on all the applications installed on the workstations managed by the DIGIT.

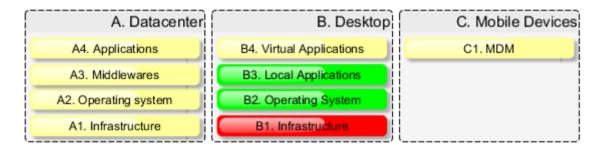

#### **B4** – Virtual Applications

Besides the local applications installed on the workstations, DIGIT A2 also provides virtual applications through the Microsoft App-V technology.

The App-V service already can export the catalogue of virtual applications and their usage.

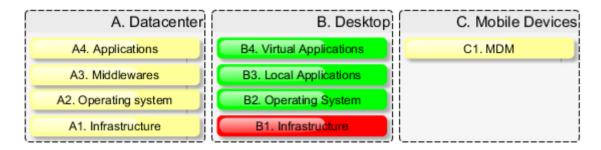

Date: 03/11/2021 41 / 94 Doc. Version: 7.00

#### C - Mobile devices

## <u>C1 - MDM</u>

The mobile devices are managed by the MDM system. However, the MDM tool cannot collect all the applications installed the mobile devices. Hence, there is no current inventory, nor any current tool in place that would build such an inventory of open source mobile device applications. Moreover, as far as the MDM security layer is concerned (for instance, securing e-mail application), and from the customer's understanding, no substantial open source software is installed.

Eventually, even if the methodology described in the present chapter could very well cover the mobile devices, such devices will remain out of scope in the pilot scenario due to the lack of information available at the issue of this release of the document.

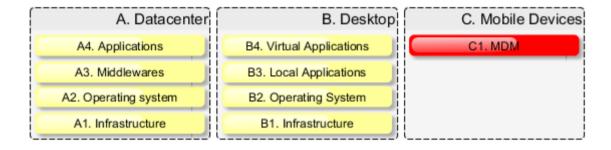

## Summary of coverage and readiness of the information sources

Based on the various sources of information that will be used to build the inventory, the general figure can now be instantiated as follows.

Desktop Datacenter! Mobile Devices A4. Application: B4. Virtual application: C1. MDM: **Custom Script** App-V No info available A3. Middleware: Legend Linux > Satellite B3. Local application: Windows > SCCM Landesk Partial to no Solaris > PKGinfo information available. nanual estimations only A2. Operating system: Detailed information Linux > Satellite B2. Operating system: available though by on Windows > SCCM Landesk demand running of Solaris > PKGinfo custom queries Information available out of the box using A1. Infrastructure: B1. Infrastructure: the capabilities of the No info, manual No info, manual tools in place estimations. estimations

Figure 20: Coverage of inventory with information sources (European Commission)

Another way to qualify the information sources is to rate to what extent the information can be accessed. The following figure gives an overview of this situation.

C. Mobile Devices A. Datacenter B. Desktop A4 В4 No info available Custom Script App-V A3 Linux > Satellite ВЗ Windows > SCCM Legend Landesk Solaris > PKGinfo A2 Linux > Satellite B2 Windows > SCCM Landesk Solaris > PKGinfo available Very limited information Manual requests No info available to suppliers

Figure 21: Readiness of the information sources (European Commission)

Date: 03/11/2021 43 / 94 Doc. Version: 7.00

## **ANNEX 2: METRICS SUSTAINABILITY CRITERIA**

## **A1** Introduction

# 1.1. Objective of this Document and Intended Audience

This document represents the deliverable 6 included within TASK-04: Final metrics definition.

The objectives of this document are:

- To identify and categorise the aspects that can affect the sustainability of FOSS projects;
- To provide a list of the most relevant metrics that can be used to evaluate the sustainability of FOSS projects;
- To provide a tool to measure these metrics.

This document is addressed to the areas interested in the use of these metrics to evaluate the sustainability of FOSS projects.

## 1.2. Document Structure

This document consists of the following sections:

- Section 1: **Introduction**, which describes the objectives of this deliverable and the intended audience, the structure of the document and the key success factors.
- Section 2: **Metrics to analyse the sustainability of FOSS projects,** which identifies and describes the metrics and respective categories that can be used to evaluate the sustainability of these projects.
- Section 3: Metric Measurement Approach, which describes the process for measuring the metrics.

# 1.3. Key Success Factors

All the steps described in Section 2 – Metrics to analyse the sustainability of FOSS projects, will ensure the fulfilment of the key success factors related to this deliverable:

FOSSA outcomes provide new tools for CISO to measure the risk level of open source components.

## 1.4. Deliverables

1 Deliverable 4: Analysis of Software Development Methodologies Used in FOSS communities

Date: 03/11/2021 44 / 94 Doc. Version: 7.00

## **B1** Metrics to Analyse the Sustainability of FOSS Projects

If you are going to rely on a FOSS community contribution-based project for your own project, you want to ensure that the community will continue to support it throughout the lifecycle of your project. For any FOSS project, the sustainability of its communities is fundamental for its long term success.

There are many different aspects of a FOSS project that can affect the community sustainability: Good project management, an effective structure of governance, fair licensing, leadership, community activity and performance, and support from external entities are key for healthy and sustainable FOSS communities.

In this section, we will identify the aspects that can affect the sustainability of FOSS projects, and we will design a set of measurable metrics that can be used to evaluate the sustainability of these projects

# 1.5. Identification and Analysis of the Complete Set of Aspects that Can Affect the Sustainability of the FOSS Projects

In order to identify and analyse the complete set of aspects that can affect the sustainability of the FOSS projects, we researched and gathered information from several sources:

- 1 Everis FOSS expert team
- 2 The websites of the communities that were analysed in Deliverable 4
- 3 Relevant websites and research papers (see Section 4. Bibliographical References)

The information gathered was analysed and, as a result, we defined six categories of metrics, as follows:

#### 1. Community Activity

The overall activity of the community and how it evolves over time is a useful metric category for all open source communities.

The Community Activity provides a first view into how much the community is doing, and it can be used to track the different activities that the community conducts, such as:

- 1. How many people took part in a relevant amount of a particular activity, like code development, code review, bug fixing?
- 2. Number of commits, releases, tickets
- 3. Communications activity (Mailing list, posts, forums, chat history)

Date: 03/11/2021 45 / 94 Doc. Version: 7.00

- 4. Number of adoptions/implementations by external organisations / communities
- 5. Software evolution in terms of code, architecture and bug resolution, which is an indicator of the maturity of the project

#### 2. Performance

Performance allows you to analyse how processes and people are completing their tasks. For example, you can measure:

- 1. How long processes take to finish, like implementing a new feature, fixing a bug, or conducting code review.
- 2. The time that it takes to resolve or close tickets
- 3. The time spent conducting code review

#### 3. Quality and Security

Quality and security are two very important factors to evaluate for the sustainability of a project, for two main reasons:

- 1. A methodology that checks the quality of the code and ensures that different types of testing are conducted, which will also help the project to be of greater interest to the communities.
- A project that has included security from the design stage, and implements it throughout its lifecycle, has a much better chance to live longer, because the identified security risks will be mitigated.

#### 4. Demographics and Diversity

Demographics give us an overview of the developers and users around a project, and the companies that engage in it. This includes hosting and support providers, consultancy and customisation services, and companies that integrate the software with other products as part of solutions.

The number of companies involved in a project is an important indicator, since such companies will clearly have a strong interest in the sustainability of the software.

A sustainable project accumulates partners and providers of increasing specialisation. Likewise, if there are signs of service companies moving away from supporting the project this may be an indicator of underlying problems. As a result, projects that have been in production for a long time have a better chance to stay in the long run.

Another factor to take into consideration is the existing knowledge in the external market, regarding the language and platforms used in the project. This factor is extremely important because a project based on a very specific piece of knowledge that is not easily found or not of

Date: 03/11/2021 46 / 94 Doc. Version: 7.00

interest to the outside community of developers may find it difficult to stay in the long term, therefore directly affecting the sustainability of the project as a whole.

Diversity is an important factor in the resilience of communities. In general, the more diverse communities are—in terms of people or organisations that participate—the more resilient they are. For example, when a company decides to leave a FOSS community, the potential problems that the departure may cause are much smaller if its employees were contributing 5% of the work rather than 85%.

For the organisations that support the project, it is quite useful to look at their diversity in several ways:

- 1. Do they operate only in one country, or are they geographically spread out? And if so, in different continents?
- 2. Are they a mix of small and large companies?
- 3. Do they target a single sector or multiple industry sectors?

#### 5. Governance

Governance is essential for the sustainability and evolution of a FOSS project and its associated communities.

It gives information on:

- 1. How the project is organised
  - 2. Who is who in the project
    - 3. If a roadmap exists
- 4. How well documented the project is
  - 5. The licensing structure

## 6. FOSS Support

Support, either financial, tangible assets or workforce, is needed to ensure the sustainability of the FOSS project and its associated communities. This support can take various forms:

- 1 Financial
- 2 Infrastructure assets
- 3 Human Resources

Date: 03/11/2021 47 / 94 Doc. Version: 7.00

# 1.6. Design of a Set Of Metrics

The objective of this task is to define a set of metrics with detailed aspects that will make it easy to measure the sustainability of the FOSS projects.

After the information gathering and the analysis conducted in task 2.1 Identification and analysis of the complete set of aspects that can affect the sustainability of FOSS projects, a total of 34 metrics were defined and grouped in the six categories identified. Table 1 shows the categories with their corresponding metrics.

Table 1: Categories with their corresponding metrics

| Category             | No. | Metric Name                                                                                                    |  |
|----------------------|-----|----------------------------------------------------------------------------------------------------|--|
| Community            | 1   | Code Activity (contributions and contributors)                                                                                                    |  |
| Activity             | 2   | Release History                                                                                                    |  |
|                      | 3   | Number of Commits                                                                                                    |  |
|                      | 4   | Number of Tickets                                                                                                    |  |
|                      | 5   | Communications (Mailing list, posts, forums, chat history)                                                                                                    |  |
|                      | 6   | Number of Adoptions/Implementations by External Organisations / Communities                                                                                           |  |
|                      | 7   | SW Evolution (code, architecture, bug/feature)                                                                                                    |  |
|                      | 8   | Programming Language Used                                                                                                    |  |
|                      | 9   | Project Domain (OS, Application SW, IDE, Application servers, Libraries, desktop Environments and frameworks). I.e. Apache, Linux, Eclipse, Mozilla, Ant, GNoME, KDE) |  |
|                      | 10  | Source Code (repositories like CVS/SVN for code base, GitHub, source forge).                                                                                          |  |
| Performance          | 11  | Time to Resolve Tickets                                                                                                    |  |
|                      | 12  | Time Spent in Code Reviews                                                                                                    |  |
|                      | 13  | Pending Work                                                                                                    |  |
| Quality and Security | 14  | Security Requirements                                                                                                    |  |
| Security             | 15  | Threat Modelling                                                                                                    |  |
|                      | 16  | Security Code reviews                                                                                                    |  |
|                      | 17  | Security Testing                                                                                                    |  |
|                      | 18  | Vulnerability Management                                                                                                    |  |
|                      | 19  | Software Development Methodologies                                                                                                    |  |
|                      | 20  | SLA                                                                                                    |  |

Date: 03/11/2021 48 / 94 Doc. Version: 7.00

| Category     | No. | Metric Name                                                               |  |
|--------------|-----|---------------------------------------------------------------------------|--|
| Demographics | 21  | Longevity                                                                 |  |
| and          | 22  | Real Knowledge Existent in the market of the language and Platforms Used. |  |
| Diversity    | 23  | People Participating                                                      |  |
|              | 24  | Organisation Participating                                                |  |
|              | 25  | Geographically distributed user community                                 |  |
| Governance   | 26  | Project Management                                                        |  |
|              | 27  | Project Roadmap                                                           |  |
|              | 28  | Project Structure                                                         |  |
| 29           |     | Documentation                                                             |  |
|              | 30  | Licensing                                                                 |  |
|              | 31  | Training                                                                  |  |
| FOSS Support | 32  | Funding - Monetary                                                        |  |
|              | 33  | Work force                                                                |  |
| 34           |     | Infrastructure assets                                                     |  |

## 1.7. Define Metrics Criteria

In order to design the forms that will be used to compile all the information for each metric, we defined the following criteria:

- 1. Metric Name: Descriptive name of the metric.
- 2. **Description:** what the metric should accomplish.
- 3. **Unit of Measurement:** it refers to the way the metric will be measured: a number, a maturity level, etc.
- 4. **Method:** it defines how the metric will be measured.
- 5. **Measurement:** it defines the actual measurement of the metric, i.e. the maturity level.
- 6. **Result:** the formula applied to measure the metric.

All the information of each metric is documented in the following forms, grouped in one of the 6 categories defined in *Task 2.1 Identification and analysis the complete set of aspects that can affect the sustainability of FOSS projects* 

Date: 03/11/2021 49 / 94 Doc. Version: 7.00

## 2.3.1. Community Activity

| M1                       | Metric Name Code Activity (contributions and contributors)                                                                                                    |  |  |
|--------------------------|----------------------------------------------------------------------------------------------------|--|--|
| Description              | For a project to be sustainable it must have contributors, and its codebase needs to be evolving.  One can track this by looking at the project's revision control system and looking at the pattern of contributions.  This metric measures the amount of committers that contribute to a majority of the commits in the project. |  |  |
| Unit of Meas-<br>urement | Ratio of contributors                                                                                                    |  |  |
| Method                   | This analysis will be carried out by checking the community website and wiki. The information to look for will be the pattern of contributions, to identify the number of contributors who submitted 80% of the total contributions in a specific period of time (mostActiveContributors80).                                       |  |  |
|                          | Formula to calculate the ratio of contributors:                                                                                                    |  |  |
|                          | Contributors ratio = (mostActiveContributors80 / (mostActiveContribu-                                                                                                    |  |  |
|                          | tors80 + 1% x totalContributors)) x (totalContributors/ totalContributo                                                                                                    |  |  |
|                          | + 10)                                                                                                    |  |  |
| Measurement              | Very split: Ratio value within the upper 20% of the maximum ratio                                                                                                    |  |  |
|                          | 2. Split: Ratio value ranked between 79% and 60% of the maximum ratio                                                                                                    |  |  |
|                          | 3. Average: Ratio value ranked between 59% and 40% of the maximum ratio                                                                                                    |  |  |
|                          | 4. Dependant: Ratio value ranked between 39% and 21% of the maximum ratio                                                                                                    |  |  |
|                          | 5. Very dependant: Ratio value within the lowest 20% of the maximum ratio                                                                                                    |  |  |

| M2                       | Metric Name                                                                                                    | Release History                                                                                                    |
|--------------------------|----------------------------------------------------------------------------------------------------|----------------------------------------------------------------------------------------------------|
|                          |                                                                                                    |                                                                                                    |
| Description              | update frequency  1. Regular releases (     issues, in which ca     area and see if the  2. Releases on a "nee     feel ready, so they | ed to have" basis. Some projects make releases as and when they do not follow an established frequency.  occur? On the weekends (suggesting a hobby) or during the week                                                   |
| Unit of Meas-<br>urement | Release frequency                                                                                                    |                                                                                                    |
| Method                   | Look at the release pa                                                                                                    | ttern for a certain period of time                                                                                                    |
| Measurement              | cally, with the exce<br>2 Managed: information are achieved.                                                                           | I approach, regular releases are planned and delivered periodiception of security fixes.  al approach, release is published when development objectives approach, release is published without clear definition criteria. |

Date: 03/11/2021 51 / 94 Doc. Version: 7.00

| М3                       | Metric Name Number Of Commits                                                                                                    |  |  |
|--------------------------|----------------------------------------------------------------------------------------------------|--|--|
| Description              | The number of commits gives a general idea about the volume of the development effort.                                                                                                    |  |  |
| Unit of Meas-<br>urement | Number of commits                                                                                                    |  |  |
| Method                   | This analysis will be carried out by checking the community website and wiki. The information to look for will be the number of code commits done by contributors during - last year. The number of most active contributors will be those that submitted 50% of the total contributions  Formula to calculate the ratio:  Commits Ratio = (nCommitsLastYear / nNumberCommitsLastYearTopPopularGitHubRepository) *100 |  |  |
| Measurement              | <ol> <li>Very active: Ratio value within the upper 51% of the maximum ratio</li> <li>Active: Ratio value ranked between 26% and 50% of the maximum ratio</li> <li>Average: Ratio value ranked between 6% and 25% of the maximum ratio</li> <li>Inactive: Ratio value ranked between 1% and 5% of the maximum ratio</li> <li>Very Inactive: Ratio value within the lowest 1% of the maximum ratio</li> </ol>           |  |  |

| M4            | Metric Name Number Of Tickets                                                                                                    |  |  |
|---------------|----------------------------------------------------------------------------------------------------|--|--|
|               |                                                                                                    |  |  |
| Description   | The number of tickets opened provides information about how many bugs are reported or the new functionalities that are proposed. |  |  |
| Unit of Meas- | Ratio of tickets created                                                                                                    |  |  |
| urement       |                                                                                                    |  |  |
| Method        | This analysis will be carried out by checking the community's main tasks or ticket reposi-                                       |  |  |
|               | tory. The information to look for will be when the tickets are created                                                           |  |  |
| Measurement   | 1 Very active: there are, at least, 10 tickets created in the last week.                                                         |  |  |
|               | 2 Active: there are, at least, 10 tickets created in the last two weeks.                                                         |  |  |
|               | 3 .Average: there are, at least, 10 tickets created in the last month.                                                           |  |  |
|               | 4 Inactive: there are, at least, 10 tickets created in the last three months.                                                    |  |  |
|               | 5 Very Inactive: rest of the values                                                                                              |  |  |

| M5                       | Metric Name                                                                                                    | Communications (Mailing list, posts, forums, chat history) |  |
|--------------------------|----------------------------------------------------------------------------------------------------|------------------------------------------------------------|--|
|                          |                                                                                                    |                                                            |  |
| Description              | The number of messages in mailing lists or posts in forums gives an idea of how many discussions are being held in public. However, this metric needs to differentiate the types of activities that are conducted in the communications, which can range from some serious discussions to unnecessary flame wars (in this case, the communication channel should not be accounted for). |                                                            |  |
| Unit of Meas-<br>urement | Number of active communication channels                                                                                                    |                                                            |  |
| Method                   | This analysis will be carried out by checking official communication channels provided by the community. The information to look for will be the number of active communication channels used by the community.                                                                                                    |                                                            |  |
| Measurement              | <ol> <li>Optimised: More than three communication channels are used (different mailing lists, IRC, wiki, user forums and web post are used for the project).</li> <li>Managed: At least three communication channels are used in the project.</li> <li>Initial: less than three channels are used for exchanging information.</li> </ol>                                                |                                                            |  |

| M6            | Metric Name                                                                                  | Number of Adoptions/Implementations by External Organisations / Communities |  |
|---------------|----------------------------------------------------------------------------------------------|-----------------------------------------------------------------------------|--|
|               |                                                                                              |                                                                             |  |
| Description   | Software downloads pr                                                                        | ovide information about the global interest in the project                  |  |
|               | Fach distribution platfo                                                                     | rm provides its own metrics to describe popularity. For example,            |  |
|               | · ·                                                                                          | tars, and forks are the strongest indicators of a project's popularity      |  |
|               |                                                                                              | ss.org, you can see the number of downloads a plugin receives,              |  |
|               |                                                                                              | user rating. If distributed via package manager (e.g., Rubygems,            |  |
|               |                                                                                              | number of installs. These indicators show how much the project              |  |
|               | is used.                                                                                     |                                                                             |  |
|               |                                                                                              |                                                                             |  |
| Unit of Meas- | Interest level                                                                               |                                                                             |  |
| urement       |                                                                                              |                                                                             |  |
| Method        | This analysis will be ca                                                                     | rried out by checking distribution platforms.                               |  |
|               | The information to look                                                                      | for will be the identification and measurement of the interest, in          |  |
|               | order to rank it within the levels defined. This level of interest will be measured by means |                                                                             |  |
|               | of doing the following assessment:                                                           |                                                                             |  |
|               | Taking the 5 most downloaded/popular projects, an average will be assessed (Av). The         |                                                                             |  |
|               | level of popularity (using the Alexa ranking) of the project or the number of downloads      |                                                                             |  |
|               | (P) will be divided by that average. The result is the adoptions ratio (Ra).                 |                                                                             |  |
|               | Ra = P / Av                                                                                  |                                                                             |  |
|               |                                                                                              |                                                                             |  |
| Measurement   | 1 Very Interesting:                                                                          | The ratio value is larger than 1                                            |  |
|               | 2 Interesting: The ra                                                                        | atio value is between 1 and 0,51                                            |  |
|               | 3 Normal The ratio                                                                           | alue is between 0,50 and 0,26                                               |  |
|               |                                                                                              |                                                                             |  |
|               |                                                                                              | ne ratio value is between 0,25 and 0,11                                     |  |
|               | 5 Very disappointir                                                                          | g: The ratio value is smaller than 0,10                                     |  |

| М7            | Metric Name SW Evolution (code, architecture, bug/feature)                                                            |  |  |
|---------------|----------------------------------------------------------------------------------------------------|--|--|
|               |                                                                                                    |  |  |
| Description   | This metric evaluates the evolution level of the software development cycle:                                          |  |  |
|               | 1 Code development follows a methodology                                                                              |  |  |
|               | 2 Improvements were made to the architecture supporting the software development                                      |  |  |
|               | 3 Improvements were made to the bug fixing process                                                                    |  |  |
| Unit of Meas- | Maturity level                                                                                                    |  |  |
| urement       |                                                                                                    |  |  |
| Method        | This analysis will be carried out by checking the community website and wiki.                                         |  |  |
|               | The information to look for will be the project's development lifecycle and the evaluation of these three parameters: |  |  |
|               | Code development follows a methodology                                                                                |  |  |
|               | 2 Architecture Improvements                                                                                           |  |  |
|               | 3 Improvements bug fixing process                                                                                     |  |  |
| Measurement   | Optimised: The community applies all three parameters                                                                 |  |  |
|               | 2 Addressed: They accomplish two of the three parameters analysed                                                     |  |  |
|               | 3 Partially Addressed: They accomplish one of the parameters                                                          |  |  |
|               | 4 Initial: They don't address any of the parameters analysed                                                          |  |  |

Date: 03/11/2021 56 / 94 Doc. Version: 7.00

| M8                       | Metric Name                                                                                                    | Programming Language Used                                                                                                    |  |
|--------------------------|----------------------------------------------------------------------------------------------------|----------------------------------------------------------------------------------------------------|--|
|                          |                                                                                                    |                                                                                                    |  |
| Description              | This metric evaluates t                                                                                                    | he use of a stable and widely used programming language                                                                         |  |
| Unit of Meas-<br>urement | Use of the programmir                                                                                                    | Use of the programming language                                                                                                 |  |
| Method                   | This analysis will be carried out by checking the community website and wiki.  The goal is to measure the maturity of the programming language used using TIOBE Index as indicator.  http://www.tiobe.com/tiobe_index |                                                                                                    |  |
| Measurement              | <ul><li>2 Popular: Langua</li><li>3 Average: Langu</li></ul>                                                                                                    | rirst 5 entries from TIOBE ages ranked from 6 to 15 from TIOBE ages ranked from 16 to 20 from TIOBE of the languages from TIOBE |  |

Date: 03/11/2021 57 / 94 Doc. Version: 7.00

| М9                       | Metric Name                                                                                                    | Project Domain (OS, Application SW, IDE, Application servers, Libraries, desktop Environments and frameworks.  I.e. Apache, Linux, Eclipse, Mozilla, Ant, GNoME, KDE) |
|--------------------------|----------------------------------------------------------------------------------------------------|----------------------------------------------------------------------------------------------------|
| Description              | The sustainability of the projects increases if they belong to the most common domains: Operating Systems (OS), Application Software, Integrated Development Environments (IDE), Application Servers, Libraries, Desktop Environments and Frameworks. Examples of projects in these domains include Linux, Eclipse, Apache, Ant, Mozilla, GNOME, KDE, and ArgoUML  This metric will evaluate if the project belongs to one of these domains.  |                                                                                                    |
| Unit of Meas-<br>urement | Domain type                                                                                                    |                                                                                                    |
| Method                   | This analysis will be carried out by checking the community website and wiki.  The information to look for will be the project's domain:  1. Common: Operating Systems (OS), Application Software, Integrated Development Environments (IDE), Application Servers, Libraries, Desktop Environments and Frameworks. Example projects under these domains include Linux, Eclipse, Apache, Ant, Mozilla, GNOME, KDE, and ArgoUML.  2. Not common |                                                                                                    |
| Measurement              | Common Domaii     Not common dor                                                                                                    |                                                                                                    |

Date: 03/11/2021 58 / 94 Doc. Version: 7.00

| M10                      | Metric Name                                                                                                    | Source Code (repositories like CVS/SVN for code base, GitHub, source forge).                                                                                                    |  |
|--------------------------|----------------------------------------------------------------------------------------------------|----------------------------------------------------------------------------------------------------|--|
|                          |                                                                                                    |                                                                                                    |  |
| Description              | This metrics measures if the developer uses existing repositories to produce quality code.                                                                                     |                                                                                                    |  |
|                          | sources that conta                                                                                                    | taining the code base (e.g., CVS/SVN, change log) are data ain information on the underlying software and its development that everything is commented. Comments are clear and free of the project includes extensive tests. |  |
|                          | <ol><li>External sources, like SourceForge.net, repositories hosting thousands of FOSS projects</li></ol>                                                                      |                                                                                                    |  |
| Unit of Meas-<br>urement | Position in Alexa ranking                                                                                                    |                                                                                                    |  |
| Method                   | This analysis will be carried out by checking the Alexa ranking for open source project hosting:  http://www.alexa.com/topsites/category/Computers/Open_Source/Project_Hosting |                                                                                                    |  |
| Measurement              | 2 Common Repos<br>3 Independent Re                                                                                                    | tory: 1st, 2nd, 3rd positions sitory: 4th, 5th, 6th positions. spository: From 7th up to 15th positions. itory: Not ranked in the first 15 positions in Alexa ranking.                                                       |  |

Date: 03/11/2021 59 / 94 Doc. Version: 7.00

## 2.3.2. Performance

| M11           | Metric Name                                                                               | Time to Resolve Tickets                                             |
|---------------|-------------------------------------------------------------------------------------------|---------------------------------------------------------------------|
|               |                                                                                           |                                                                     |
| Description   | This metric measure th                                                                    | e Time it takes to resolve or close tickets. This metric shows how  |
|               | the project is reacting to new information that requires another action, such as fixing a |                                                                     |
|               | reported bug or implem                                                                    | nenting a requested new feature.                                    |
| Unit of Meas- | Average period to reso                                                                    | Ive a ticket                                                        |
| urement       |                                                                                           |                                                                     |
| Method        | This analysis will be do                                                                  | one by looking at the software development statistics during a cer- |
|               | tain period of time (for                                                                  | example, 6 months)                                                  |
|               | The formula to calculate the average time is as follows:                                  |                                                                     |
|               | Average time = sum(ticket solving time)/number of tickets                                 |                                                                     |
|               |                                                                                           |                                                                     |
| Measurement   | 1 Optimised: Aver                                                                         | rage_time < 5 days                                                  |
|               | 2 Defined: 10 days > Average_time >= 5 days                                               |                                                                     |
|               | 3 Managed: 15days > Average_time >= 10 days                                               |                                                                     |
|               | 4 Basic: 15days <= Average_time                                                           |                                                                     |
|               | 5 No data about the                                                                       | his                                                                 |

| M12                      | Metric Name                                                                                                    | Time Spent in Code Reviews                                               |
|--------------------------|----------------------------------------------------------------------------------------------------|--------------------------------------------------------------------------|
| Description              | These metric measures the Time spent in code reviews —from the moment a change to the code is proposed, to the moment it is accepted—, and it shows how long it takes to upgrade a proposed change to the quality standards expected by the community. Other metrics deal with how well the project is coping with pending work, such as the ratio of new to closed tickets, or the backlog of still incomplete code reviews. Those parameters tell us, for example, whether or not the resources put into solving issues are enough. |                                                                          |
| Unit of Meas-<br>urement | Average time to do coo                                                                                                    | de reviews. (Considering the minimum number of code reviews or rejected) |
| Method                   | This analysis will be done by looking at the annual community reports.  The formula to calculate the average time is as follows:  Average time = sum(code review acceptance time)/number of code reviews                                                                                                    |                                                                          |
| Measurement              | 2 <b>Defined:</b> 7days>                                                                                                    | •                                                                        |

| M13           | Metric Name                                                                                                    | Pending Work                                                                 |
|---------------|----------------------------------------------------------------------------------------------------|------------------------------------------------------------------------------|
|               |                                                                                                    |                                                                              |
| Description   | This metric measures the ratio of new to closed tickets, or the backlog of incomplete code reviews  This parameter is also an indicator of whether or not the resources put into solving issues are enough.       |                                                                              |
| Unit of Meas- | Ratio of new and close                                                                                                    | ed tickets                                                                   |
| urement       |                                                                                                    |                                                                              |
| Method        | The ratio between closed tickets (issues) and new ones will be done, if possible, taking a month as timeframe.  The formula to calculate this ratio is as follows:  SolvingRatio = NewTickets/ClosedTickets * 100 |                                                                              |
| Measurement   | <b>3 Managed:</b> 66%                                                                                                    | vingRate <=33% 6 < SolvingRate <= 66% < SolvingRate <= 100% 0% > SolvingRate |

## 2.3.3. Quality and Security

| M14                      | Metric Name                                                                                                    | Security Requirements                                                                                                    |
|--------------------------|----------------------------------------------------------------------------------------------------|----------------------------------------------------------------------------------------------------|
|                          |                                                                                                    |                                                                                                    |
| Description              | This metric measures the existence and maturity level of the definition of security requirements in the early stages of the SDLC                                                                                                    |                                                                                                    |
| Unit of Meas-<br>urement | Maturity level                                                                                                    |                                                                                                    |
| Method                   | This analysis will be carried out by checking the community website and wiki.  The information to look for will be the definition of security requirements.  If possible, the information will be verified by contacting the community. |                                                                                                    |
| Measurement              | <ul><li>2 Defined: Within</li><li>3 Managed: Secur</li></ul>                                                                                                    | cific requirements (defined at the initial phases) business requirements rity requirements defined as needed ity Requirements |

| M15                      | Metric Name Threat Modelling                                                                                                    |  |
|--------------------------|----------------------------------------------------------------------------------------------------|--|
|                          |                                                                                                    |  |
| Description              | This metric measures the existence and maturity level of threat modelling                                                                                                    |  |
| Unit of Meas-<br>urement | Maturity level                                                                                                    |  |
| Method                   | This analysis will be carried out by checking the community website and wiki.  The information to look for will be the definition of the approach to threat modelling.  If possible, the information will be verified by contacting the community.                                                          |  |
| Measurement              | <ol> <li>Optimised: They have threat modelling and countermeasures are implemented or in the process of being implemented (managed)</li> <li>Managed: No formal threat modelling, however some countermeasures are implemented (from previous experiences)</li> <li>Initial: No threat modelling</li> </ol> |  |

| M16           | Metric Name Se                                                                              | curity Code Reviews                                        |
|---------------|---------------------------------------------------------------------------------------------|------------------------------------------------------------|
|               |                                                                                             |                                                            |
| Description   | This metric measures the e                                                                  | xistence and maturity level of security procedures such as |
|               | code reviews                                                                                |                                                            |
| Unit of Meas- | Maturity level                                                                              |                                                            |
| urement       |                                                                                             |                                                            |
| Method        | This analysis will be carried out by checking the community website and wiki.               |                                                            |
|               | The information to look for will be the definition of the security code review process (se- |                                                            |
|               | curity code reviews is being responsibly conducted).                                        |                                                            |
|               | If possible, the information                                                                | will be verified by contacting the community.              |
| Measurement   | 1 Formal: Security cod                                                                      | e reviews conducted by a specific team                     |
|               | 2 Informal: Security co                                                                     | de reviews conducted by community members                  |
|               | 3 No security code revi                                                                     | ews conducted                                              |

Date: 03/11/2021 65 / 94 Doc. Version: 7.00

| M17                      | Metric Name                                                                                                    | Security Testing |
|--------------------------|----------------------------------------------------------------------------------------------------|------------------|
| Description              | This metric measures the existence and maturity level of security procedures such as security testing (white box /black box)                                                                                                    |                  |
| Unit of Meas-<br>urement | Maturity level                                                                                                    |                  |
| Method                   | This analysis will be carried out by checking the community website and wiki.  The information to look for will be if the definition of the security testing process (security testing is being conducted, specifying in which SDLC phase).  If possible, the information will be verified by contacting the community. |                  |
| Measurement              | <ol> <li>Optimised: Security testing conducted during development</li> <li>Defined: Security testing conducted during testing</li> <li>Managed: Security testing conducted before release</li> <li>Basic: No security testing or conducted after release (user finds a vulnerability)</li> </ol>                        |                  |

| M18           | Metric Name Vulnerability Management                                                    |  |  |
|---------------|-----------------------------------------------------------------------------------------|--|--|
|               |                                                                                         |  |  |
| Description   | This metric measures the existence and maturity level of vulnerability management.      |  |  |
| Unit of Meas- | Maturity level                                                                          |  |  |
| urement       |                                                                                         |  |  |
| Method        | This analysis will be carried out by checking the community website and wiki.           |  |  |
|               | The information to look for will be the definition of the vulnerability management pro- |  |  |
|               | cess.                                                                                   |  |  |
|               | If possible, the information will be verified by contacting the community.              |  |  |
| Measurement   | Optimised: Vulnerability management conducted by a dedicated team                       |  |  |
|               | 2 Defined: Vulnerability management conducted as part of the security team's re-        |  |  |
|               | sponsibilities                                                                          |  |  |
|               | 3 Managed: Vulnerability management conducted by a closed group (community              |  |  |
|               | leaders, vulnerability stakeholders, trusted members)                                   |  |  |

Date: 03/11/2021 67 / 94 Doc. Version: 7.00

| M19           | Metric Name                                                                                                    | Software Development Methodology                                                                                          |  |
|---------------|----------------------------------------------------------------------------------------------------|----------------------------------------------------------------------------------------------------|--|
|               |                                                                                                    |                                                                                                    |  |
| Description   | This metric measures the existence and maturity level of the software development methodologies used                                                                                                    |                                                                                                    |  |
| Unit of Meas- | Maturity level                                                                                                    |                                                                                                    |  |
| urement       |                                                                                                    |                                                                                                    |  |
| Method        | This analysis will be carried out by checking the community website and wiki.  The information to look for will be the software development methodology used in the project.  If possible, the information will be verified by contacting the community. |                                                                                                    |  |
| Measurement   | fall)  2 Managed: Use of                                                                                                    | of a standard methodology (i.e. Scrum, Agile, Kanban, Water- of their own documented methodology individual contributions |  |

| M20           | Metric Name                                                                   | SLA                                                              |
|---------------|-------------------------------------------------------------------------------|------------------------------------------------------------------|
|               |                                                                               |                                                                  |
| Description   | An SLA that defines the                                                       | e parameters for ticket resolution, bug fixing, etc              |
|               | This metric measures t                                                        | he existence and maturity level of an SLA                        |
| Unit of Meas- | Maturity level                                                                |                                                                  |
| urement       | ,,,,,,,,,,,,,,,,,,,,,,,,,,,,,,,,,,,,,,,                                       |                                                                  |
| Method        | This analysis will be carried out by checking the community website and wiki. |                                                                  |
|               | The information to look for will be the definition of an SLA in the project.  |                                                                  |
|               | If possible, the information will be verified by contacting the community.    |                                                                  |
| Measurement   | 1 Formal: An SLA                                                              | exists and is managed                                            |
|               | 2 Informal: An SLA solve the issues                                           | A does not exist, however, there is an informal procedure to re- |

Date: 03/11/2021 69 / 94 Doc. Version: 7.00

## 2.3.4. Demographics and Diversity

| M21                      | Metric Name                                                                                                    | Longevity                                                                                                    |
|--------------------------|----------------------------------------------------------------------------------------------------|----------------------------------------------------------------------------------------------------|
|                          |                                                                                                    |                                                                                                    |
| Description              | This metric measure how long the project has been in a "live" or production status. Some open source projects are long-lived, leading more conservative organisations to adopt the software, and maintain its use for longer, and resulting in a longer-term investment in its sustainability. |                                                                                                    |
|                          | this is a good indication t                                                                                                    | ong enough to undergo several technology replacement cycles, hat it is going to be around for years to come. The warning signs has to be subsequent migrations from one project community to halfarge, mature project will start to suffer if this happens. |
| Unit of Meas-<br>urement | Start year of the project                                                                                                    |                                                                                                    |
| Method                   | This analysis will be carried out by checking the community website and wiki.                                                                                                    |                                                                                                    |
|                          | The information to look for will be the starting date of the project.                                                                                                    |                                                                                                    |
|                          | If possible, the information will be verified by contacting the community.                                                                                                    |                                                                                                    |
| Measurement              | 1 Reference Projec                                                                                                    | t in FOSS environment: Project started before 2000                                                                                                    |
|                          | 2 Veteran Project: l                                                                                                    | Project started between 2000 and 2005                                                                                                    |
|                          | 3 Experimented Pro                                                                                                    | pject: Project started between 2005 and 2010                                                                                                    |
|                          | 4 Adult Project: Pro                                                                                                    | eject started between 2010 and 2015                                                                                                    |
|                          | 5 Beginner Project                                                                                                    | Project started after 2015                                                                                                    |

| M22           | Metric Name                                                                                                    | Real Knowledge Existent in the Market about the Language and Platforms Used. |
|---------------|----------------------------------------------------------------------------------------------------|------------------------------------------------------------------------------|
|               |                                                                                                    |                                                                              |
| Description   | The PYPL PopularitY of Programming Language Index is created by analysing how often language tutorials are searched on Google: the more a language tutorial is searched, the |                                                                              |
|               | more popular the lange                                                                                                    | uage is assumed to be. It is a leading indicator.                            |
|               | The raw data comes from Google Trends.                                                                                                    |                                                                              |
| Unit of Meas- | PYPL index                                                                                                    |                                                                              |
| urement       |                                                                                                    |                                                                              |
| Method        | This analysis will be ca                                                                                                    | arried out by checking the website: http://pypl.github.io                    |
| Measurement   | 1 Popular progra                                                                                                    | mming language: PYPL share >10%                                              |
|               | 2 Common progr                                                                                                    | amming language: 10% >= PYPL share >5%                                       |
|               | 3 Specialised pro                                                                                                    | gramming language: 5%>= PYPL share                                           |

Date: 03/11/2021 71 / 94 Doc. Version: 7.00

| M23                      | Metric Name                                                                                                    | People Participating |
|--------------------------|----------------------------------------------------------------------------------------------------|----------------------|
|                          |                                                                                                    |                      |
| Description              | This metric evaluates the different groups and number of active members that are participating as contributors or supporters of this community. Having a diversity of contributors indicates that there's a community of users who rely on and care about improving the software. Contributors need not be only technical. Look for those contributing to documentation processes, posting on support forums, or filing issues and feature requests. They can be grouped as: |                      |
|                          | Developers Documenters Supporters                                                                                                    |                      |
| Unit of Meas-<br>urement | Number of active groups                                                                                                    |                      |
| Method                   | This analysis will be carried out by checking the community website and wiki. The information to look for will be the number of working groups or teams within the community. If possible, the information will be verified by contacting the community.                                                                                                    |                      |
| Measurement              | <ol> <li>High: Three or n</li> <li>Medium: Two gr</li> <li>Low: One group</li> </ol>                                                                                                    | oups                 |

| M24                      | Metric Name O                                                                                                    | ganisations Participating                                                                                                    |
|--------------------------|----------------------------------------------------------------------------------------------------|----------------------------------------------------------------------------------------------------|
|                          |                                                                                                    |                                                                                                    |
| Description              | tributors or supporters of the meet the above mentione haven't even heard of it), the supporters of the supporters of the supporter of the supporters of the supporters of the | number of different organisations that are participating as connis community. There are many open source projects that can d criteria, but if none of the peers are using the project (or nat could be a major red flag. Many companies proudly show-jects they're built on, and Google searches can often reveal |
| Unit of Meas-<br>urement | Levels, indicating the num                                                                                                    | per and relevance of supporting organisations                                                                                                    |
| Method                   | The information to look for                                                                                                    | d out by checking community website and wiki. will be the organisations that support the project. will be verified by contacting the community.                                                                                                    |
| Measurement              | <ul><li>2 Level 2: Only one bi</li><li>3 Level 3: Several org</li></ul>                                                                                                    | technological organisations participate in the project g technological organisation participates in the project anisations participate in the project sation participates in the project ating organisations                                                                                                    |

| M25           | Metric Name              | Geographically Distributed User Community              |
|---------------|--------------------------|--------------------------------------------------------|
|               |                          |                                                        |
| Description   | This metric evaluates h  | now geographically spread out the user community is.   |
| Unit of Meas- | Number of continents     |                                                        |
| urement       |                          |                                                        |
| Method        | This analysis will be ca | arried out by checking the community website and wiki. |
|               | Identify the home cour   | ntry/continent of the current top contributors (100).  |
| Measurement   | 1 Geographically         | widely spread: more than 4 continents                  |
|               | 2 Geographically         | spread: Between 2 and 4 continents                     |
|               | 3 Geographically         | concentrated: Less than 2 continents                   |

Date: 03/11/2021 74 / 94 Doc. Version: 7.00

### 2.3.5. Governance

| M26           | Metric Name Project Management                                                        |  |
|---------------|---------------------------------------------------------------------------------------|--|
|               |                                                                                       |  |
| Description   | This metric measures the existence and maturity level of the project management cycle |  |
| Unit of Meas- | Maturity level                                                                        |  |
| urement       |                                                                                       |  |
| Method        | This analysis will be carried out by checking the community website and wiki.         |  |
|               | The information to look for will be the project's management cycle conducted by the   |  |
|               | community.                                                                            |  |
|               | If possible, the information will be verified by contacting the community.            |  |
| Measurement   | Optimised: Project Management is defined and implemented                              |  |
|               | 2 Defined: Project Management is defined and documented, but does not com-            |  |
|               | pletely follow the agreed methodology                                                 |  |
|               | 3 Managed: Project management is conducted in an informal way                         |  |
|               | 4 Initial: Project management is conducted as needed                                  |  |

| M27           | Metric Name               | Project Roadmap                                                |
|---------------|---------------------------|----------------------------------------------------------------|
|               |                           |                                                                |
| Description   | This metric evaluates t   | he existence and maturity level of a project roadmap           |
| Unit of Meas- | Maturity level            |                                                                |
| urement       | a.ay .e.e.                |                                                                |
| Method        | This analysis will be ca  | rried out by checking the community website and wiki.          |
|               | ŕ                         | , ,                                                            |
|               | The information to look   | for will be the community's project roadmap.                   |
|               | If possible, the informa  | tion will be verified by contacting the community.             |
|               | in possible, and informed | and this so volumed by contacting the community.               |
| Measurement   | 1 Optimised: Project      | ct roadmap is defined and implemented                          |
|               | 2 Defined: Project re     | padmap is defined and documented, but does not completely fol- |
|               | low the agreed me         |                                                                |
|               | low the agreed me         | anodology                                                      |
|               | 3 No project roadma       | р                                                              |
|               |                           |                                                                |

Date: 03/11/2021 76 / 94 Doc. Version: 7.00

| M28                      | Metric Name Project Structure                                                                                                    |
|--------------------------|----------------------------------------------------------------------------------------------------|
|                          |                                                                                                    |
| Description              | This metric evaluates if there is a formal structure for the project.                                                                                                    |
|                          | 1 How is the project organised?                                                                                                    |
|                          | 2 Who is behind the project, in terms of number of people?                                                                                                    |
|                          | 3 Are they fully committed to the project or is it a partial assignment, done on a vol-<br>untary basis?                                                                                                    |
| Unit of Meas-<br>urement | Documentation coverage defined in 3 levels                                                                                                    |
| Method                   | This analysis will be carried out by checking the community website and wiki. The information to look for will be the project structure (organogram).  If possible, the information will be verified by contacting the community.                                                                                                    |
| Measurement              | <ol> <li>Optimised: A formal structure with roles and responsibilities is defined, following an enterprise approach</li> <li>Managed: An informal structure, with roles and responsibilities defined, although it may not be complete (i.e. no security roles)</li> <li>Initial: Only leader and contributor roles are defined.</li> </ol> |

Date: 03/11/2021 77 / 94 Doc. Version: 7.00

| M29           | Metric Name                          | Documentation                                                                                                    |
|---------------|--------------------------------------|----------------------------------------------------------------------------------------------------|
|               |                                      |                                                                                                    |
| Description   | This metric will indicate            | e the level of the documentation existent in the project.                                                                                      |
|               | 1 Is it a readme file                | or a dedicated documentation site?                                                                                                    |
|               | 2 Does it have techr                 | ical documentation that covers how to install, and specifies re-                                                                               |
|               | quirements, deper                    | dencies?                                                                                                    |
|               | 3 Does it have a use                 | er manual?                                                                                                    |
|               | 4 Does it have gene                  | ral documentation?                                                                                                    |
| Unit of Meas- | Documentation covera                 | ge defined in 3 levels                                                                                                    |
| urement       |                                      |                                                                                                    |
| Method        | This analysis will be ca             | rried out by checking the community website and wiki.                                                                                          |
|               | The information to look              | for will be the documentation of the project.                                                                                                  |
|               | If possible, the informa             | tion will be verified by contacting the community.                                                                                             |
| Measurement   |                                      | tion: a) developer guides (code style, code review, security rent environment), b) user manual, c) technical manual (for system support wikis. |
|               | 2 Partial docume<br>and for develope | <b>ntation:</b> Only main documentation is developed, user-oriented rs                                                                         |
|               | 3 Basic documen user-oriented        | tation: Only two types of documentation are developed, mainly                                                                                  |

Date: 03/11/2021 78 / 94 Doc. Version: 7.00

| M30                      | Metric Name                                                                          | Licensing                                                                                                    |
|--------------------------|--------------------------------------------------------------------------------------|----------------------------------------------------------------------------------------------------|
|                          |                                                                                      |                                                                                                    |
| Description              | This metric will indicate erty.  1 Is the project property.  2 What type of license. |                                                                                                    |
|                          |                                                                                      | cense file or just a reference to a license in the readme? e proper headings, where required?                                                                 |
| Unit of Meas-<br>urement | Intellectual property lev                                                            | vel                                                                                                    |
| Method                   | The information to look                                                              | arried out by checking the community website and wiki.  It for will be the license file of the project.  It ion will be verified by contacting the community. |
| Measurement              | headings  2 Defined: Project                                                         | ect has a license history, up-to-date license that contains proper incorporates a license file with proper headings.                                          |

Date: 03/11/2021 79 / 94 Doc. Version: 7.00

| M31                      | Metric Name Training                                                                                                    |
|--------------------------|----------------------------------------------------------------------------------------------------|
|                          |                                                                                                    |
| Description              | This metric measures if the project has provisions for regular training to ensure the quality of project deliverables                                                       |
| Unit of Meas-<br>urement | Training programmes coverage defined in 3 levels                                                                                                    |
| Method                   | Identification of the regular training provided by the project                                                                                                    |
| Measurement              | Optimised: Project has a complete set of documentation for newcomers (How to contribute, how community works, tools), and a mentor is assigned to help them to get started. |
|                          | 2 Managed: Project has a complete set of documentation for newcomers (How to contribute, how community works, tools)                                                        |
|                          | 3 Basic: Project has some informal information for newcomers (How to contribute, how community works, tools)                                                                |

Date: 03/11/2021 80 / 94 Doc. Version: 7.00

# 2.3.6. FOSS Support

| M32                      | Metric Name Funding - Monetary                                                                                                    |
|--------------------------|----------------------------------------------------------------------------------------------------|
| Description              | This metric measures if the project is being supported by some kind of monetary funding from an external source                                                                                                    |
| Unit of Meas-<br>urement | Funding level                                                                                                    |
| Method                   | This analysis will be carried out by checking the community website and wiki.  The information to look for will be the "Thanks" or "acknowledgment" part in the project/community website.  If possible, the information will be verified by contacting the community.                                                                                        |
| Measurement              | <ol> <li>Optimised: Different external organisations fund the project directly, or it is funded from a private organisation that does business with the FOSS</li> <li>Managed: Different external organisations fund different projects in the same community.</li> <li>Basic: No funding by third-party organisations, just individual donations.</li> </ol> |

| M33                      | Metric Name                                                            | Workforce                                                                                                    |
|--------------------------|------------------------------------------------------------------------|----------------------------------------------------------------------------------------------------|
|                          |                                                                        |                                                                                                    |
| Description              |                                                                        | f the project is being supported by external volunteers who proment, documentation or issue management tasks                                                                                                    |
| Unit of Meas-<br>urement | Workforce level                                                        |                                                                                                    |
| Method                   | The information to look ject/community website                         | rried out by checking the community website and wiki.  for will be the "Thanks" or "acknowledgment" part in the pro-  tion will be verified by contacting the community.                                                                        |
| Measurement              | clusively in that are  2 <b>Dedicated:</b> there a project. Volunteers | are paid human resources in all areas of the project, working exea. Volunteers can also be part of the project are paid human resources working in one or more areas of the can also be part of the project are only volunteers in the project. |

Date: 03/11/2021 82 / 94 Doc. Version: 7.00

| M34                      | Metric Name                                    | Infrastructure Assets                                                                                                    |
|--------------------------|------------------------------------------------|----------------------------------------------------------------------------------------------------|
| Description              | software licenses from                         | if the project is being supported by the provision of equipment or an external source ne from a monetary donation or an actual asset donation                                    |
| Unit of Meas-<br>urement | Type of infrastructure                         |                                                                                                    |
| Method                   | The information to look ject/community website | arried out by checking the community website and wiki.  If for will be the "Thanks" or "acknowledgment" part in the pro- e.  Ition will be verified by contacting the community. |
| Measurement              | 2 Mixed: Dedicate                              | nmunity is the infrastructure owner and shared infrastructure.  ucture assets are shared with other communities                                                                  |

#### C1 Metrics measurement approach

Following the criteria defined and agreed upon in Section 2.3 Define Metrics Criteria, we conducted the following activities to measure the metrics designed in Section 2.2 Design of a Set of Metrics:

#### 3.1. Tool to measure the metrics

- 1. Development of an Excel sheet, with all the metrics that were defined in Section 2.2 Design of a Set of Metrics and all the metrics criteria defined in Section 2.3 Define Metrics Criteria
- 2. Definition of a unit of measurement for each metric
- 3. Development of method to measure each metric. This method could be a formula to calculate the ratio of two values, or data obtained from the project website.
- 4. Each measurement is normalised, so all the metrics can be analysed on the same scale, in a quantitative way
- 5. To show the results in a graphic way, easy to understand, a set of example graphs are produced, to represent the results in a graphical way.

To view the measurement tool, click on the icon below:

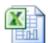

Metrics measurement tool

#### 3.2. Frequency of the measurement

Bitergia, a company focused on software development analytics, indicates in the article 'On the Importance of Quarterly Reports: OPNFV and OpenStack as use cases', that measurement of all the metrics should be conducted at least on a quarterly basis.

### 3.3. Responsible for the measurement

A team should be appointed to conduct the metric measurement of the selected FOSS projects.

For successful measurements, the team should have a suitable level of relevant skills and experience.

These skills include:

- Analytical thinking, to notice discrepancies and inconsistencies in available information.
- Communication skills, oral and written, to ensure that important information is shared with others appropriately and to communicate results
- Specific knowledge for particular categories, e.g. project management knowledge for the governance category, security knowledge for the Quality and Security category, etc.
- Experience in conducting metrics evaluations
- Teamwork

#### 3.4. Results

Once the measurement is conducted, 8 types of graphs can be produced, as follows:

- One for each of the categories defined in Section 2.1 Identification and Analysis of the Complete Set of Aspects that Can Affect the Sustainability of the FOSS Projects
- 2. A graph comparing each community against all 6 categories.

A sample of the graphs is shown in Figures 1 through 7

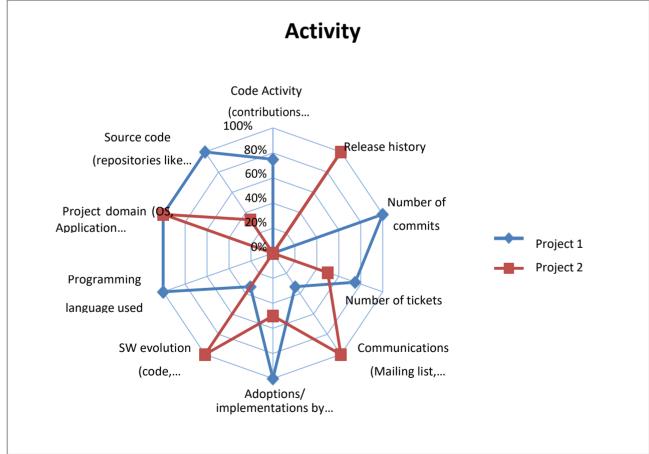

Figure 1: Activity

Date: 03/11/2021 85 / 94 Doc. Version: 7.00

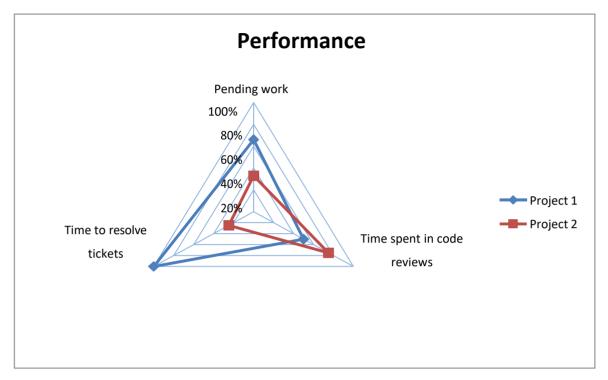

Figure 2: Performance

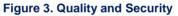

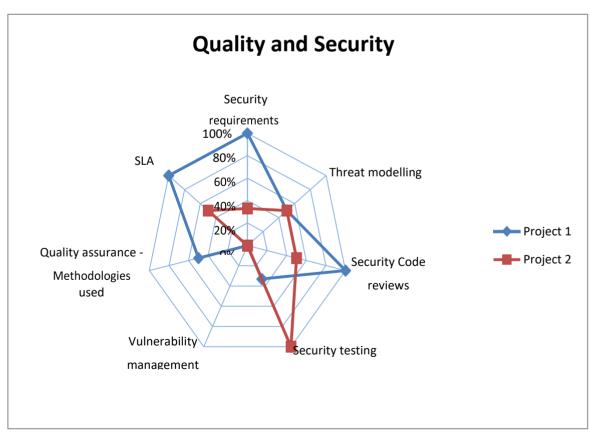

Governance

Figure 4: Governance

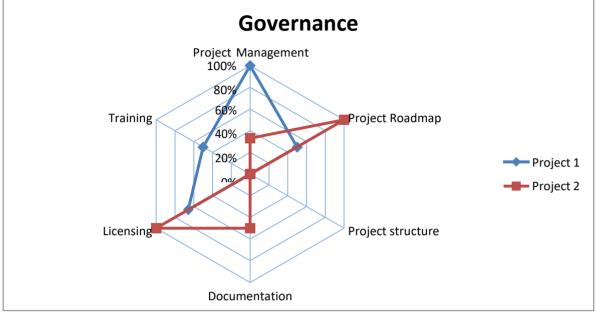

Figure 5. Demographics and Diversity

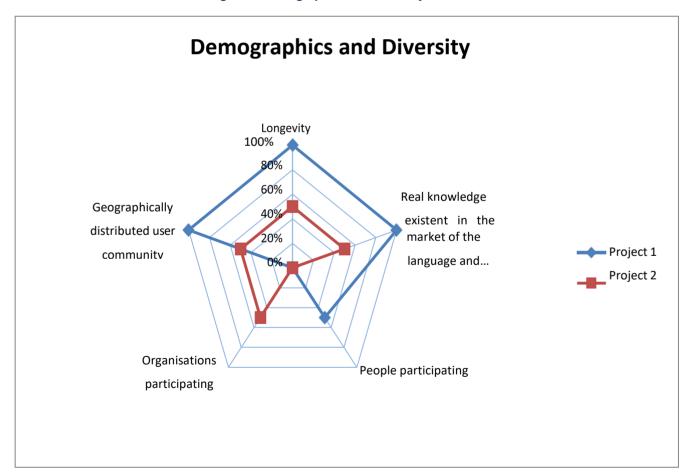

Date: 03/11/2021 87 / 94 Doc. Version: 7.00

Figure 6. FOSS Support

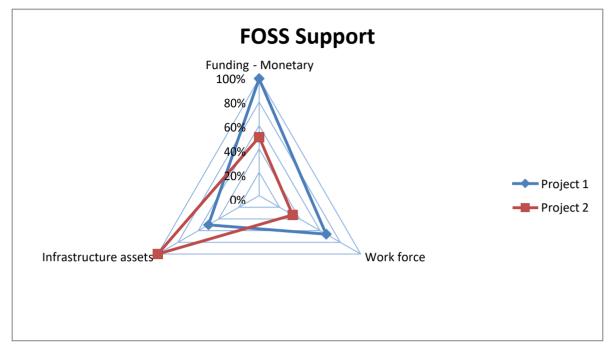

Figure 7. Comparison of Projects and Categories

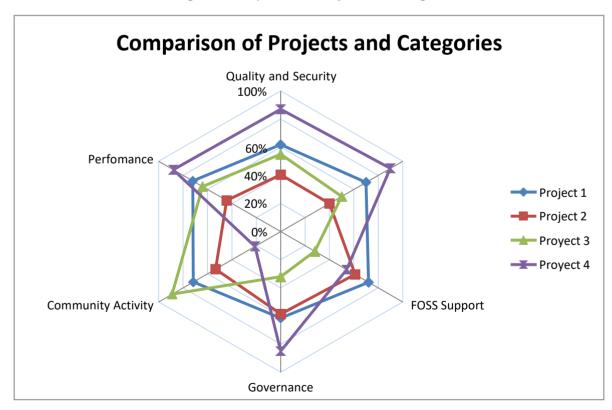

Average of All Categories that Indicates

Overall Sustainability of Analysed Projects

80%
60%
40%
20%
Score Project 4 Score Project 1 Score Project 2

Figure 8. Average of All Categories that Indicates Overall Sustainability of Analysed Projects

## **ANNEX 3: DETAILED DESCRIPTION OF TARGET DATA MODEL**

| Entity                        |                                                                                                    |                |             |
|-------------------------------|----------------------------------------------------------------------------------------------------|----------------|-------------|
| Name                          | Definition                                                                                                    |                | Туре        |
| AppSoftware                   | The entity describes application / app software.                                                                                      |                |             |
| Criterion                     | The entity describes a quality criterium used to assess if related software belong to the Critical Software Shortlist.                |                |             |
| CustomSoftware                | The entity describes software defined ad-hoc.                                                                                         |                | Dependent   |
| DataCenterResources           | This layer groups all the possible open source software embedded inside physical d routers, load balancers, SANs, switches, firewalls | evices such as | Dependent   |
| Dependencies                  | The entity lists all the software on which a software depends on.                                                                     |                | Dependent   |
| DevelopmentPlatform           | The entity describes a software development platform or tool.                                                                         |                | Dependent   |
| icense                        | The entity describes a software license and its terms.                                                                                |                | Independent |
| icenseCompliance              | The materialised relationship connects a software to the licenses it complies with.                                                   |                | Dependent   |
| MobileDevice                  | The entity describes a portable device (smartphone, tablet, etc.).                                                                    |                | Dependent   |
| MobileSoftware                | The entity describes software that has been developed for mobile devices.                                                             |                | Dependent   |
| OperatingSystem               | The entity describes an operating system.                                                                                             |                | Dependent   |
| Organization                  |                                                                                                    |                | Independent |
| RuntimeSoftwarePlatform       | The entity describes a web server, DBMS, application server or any kind of runtime,                                                   | /middleware;   | Dependent   |
| Server                        | The entity describes a computer used for hosting purposes.                                                                            |                | Dependent   |
| Software                      | The entity describes software.                                                                                                    |                | Independent |
| SoftwareCriteria              | The materialised relationship connects softwares with their related quality criteria.                                                 |                | Dependent   |
| SoftwareInstance              | The entity represents a deployed software, hence it relates with one or more hosts                                                    |                | Dependent   |
| SoftwareVersion               | The entity describes the version of a Software.                                                                                       |                | Dependent   |
| SoftwareVulnerabilities       | The materialised relationship connects a software version with its related detected vulnerabilities.                                  |                |             |
| Standard                      | The entity describes a standard, whose characteristics are: openness, transparency and being based on consensus.                      |                |             |
| StandardCompliance            | The materialised relationship connects a software to the standards it complies with.                                                  |                | Dependent   |
| System                        | The entity represents a real machine or device on which software has been installed.                                                  |                |             |
| /ulnerability                 | The entity describes a vulnerability which was found on a specific version of a software.                                             |                |             |
| Workstation                   | The entity describes a desktop or laptop device.                                                                                      |                | Dependent   |
| Attribute(s) of "AppSoftwar   | e" Entity                                                                                                    |                |             |
| Name                          | Definition                                                                                                    | Is PK          | Is FK       |
| SoftwareName                  | The name that identifies the software.                                                                                                | Yes            | Yes         |
| Attribute(s) of "Criterion" E | ntity                                                                                                    |                |             |
| Name                          | Definition                                                                                                    | Is PK          | Is FK       |
| CriterionName                 | The name that identifies the criterion.                                                                                               | Yes            | No          |
| Threshold                     | The specific criticality threshold for the criterion.                                                                                 | No             | No          |
| Weight                        | Measures the relevance of the criterion and influences how it is taken into account No when assessing software criticality.           |                | No          |
| Attribute(s) of "CustomSoft   |                                                                                                    | <u> </u>       |             |
| Name                          | Definition                                                                                                    | Is PK          | Is FK       |
| SoftwareName                  | The name that identifies the software.                                                                                                | Yes            | Yes         |
| Attribute(s) of "DataCenter   |                                                                                                    | 1. 50          | 1. 55       |
| Name                          | Definition                                                                                                    | Is PK          | Is FK       |
| SoftwareName                  |                                                                                                    |                | Yes         |
|                               | The name that lacitudes the software.                                                                                                 | 163            | 163         |

| Attribute(s) of "Dependencie   | es" Entity                                                                                          |       |       |
|--------------------------------|----------------------------------------------------------------------------------------------------|-------|-------|
| Name                           | Definition                                                                                          | Is PK | Is FK |
| Depends On Software Name       | The name that identifies a software on which the software under analysis depends on.                | Yes   | Yes   |
| Depends On Version Number      | The name that identifies the version of a software on which the software under analysis depends on. | Yes   | Yes   |
| SoftwareName                   | The name that identifies the software.                                                              | Yes   | Yes   |
| VersionNumber                  | Reports the version the software is, or was.                                                        | Yes   | Yes   |
| Attribute(s) of "Developmen    | tPlatform" Entity                                                                                   |       |       |
| Name                           | Definition                                                                                          | Is PK | Is FK |
| SoftwareName                   | The name that identifies the software.                                                              | Yes   | Yes   |
| Attribute(s) of "License" Ent  | ty                                                                                                  |       |       |
| Name                           | Definition                                                                                          | Is PK | Is FK |
| _icenseType                    | The specific type of the license, which refers to a specific standard.                              | Yes   | No    |
| icenseContact                  | The name of the reference person for the license.                                                   | No    | No    |
| OrganizationName               | The name that identifies the organisation that defined the license.                                 | No    | Yes   |
| Attribute(s) of "LicenseComp   | pliance" Entity                                                                                     |       |       |
| Name                           | Definition                                                                                          | Is PK | Is FK |
| oftwareName                    | The name that identifies the software.                                                              | Yes   | Yes   |
| icenseType                     | The specific type of the license, which refers to a specific standard.                              | Yes   | Yes   |
| Attribute(s) of "MobileDevic   | e" Entity                                                                                           |       |       |
| Name                           | Definition                                                                                          | Is PK | Is FK |
| SystemName                     | The name that identifies the system.                                                                | Yes   | Yes   |
| Attribute(s) of "MobileSoftw   |                                                                                                    |       |       |
| lame                           | Definition                                                                                          | Is PK | Is FK |
| SoftwareName                   | The name that identifies the software.                                                              | Yes   | Yes   |
| Attribute(s) of "OperatingSy   | stem" Entity                                                                                        |       |       |
| Name                           | Definition                                                                                          | Is PK | Is FK |
| SoftwareName                   | The name that identifies the software.                                                              | Yes   | Yes   |
| Attribute(s) of "Organization  | " Entity                                                                                            |       |       |
| Name                           | Definition                                                                                          | Is PK | Is FK |
| OrganizationName               | The name that identifies the organisation.                                                          | Yes   | No    |
| ocation                        | The physical location (i.e. place) the headquarters of the organisation is stationed.               | No    | No    |
| Description                    | Further details on the organisation.                                                                | No    | No    |
| Attribute(s) of "RuntimeSoft   | -                                                                                                   |       |       |
| lame                           | Definition                                                                                          | Is PK | Is FK |
| SoftwareName                   | The name that identifies the software.                                                              | Yes   | Yes   |
| Attribute(s) of "Server" Entit |                                                                                                    | 1     |       |
| Name                           | Definition                                                                                          | Is PK | Is FK |
| ystemName                      | The name that identifies the system.                                                                | Yes   | Yes   |
| Attribute(s) of "Software" Er  | ,                                                                                                   | . 65  | 1.00  |
| lame                           | Definition                                                                                          | Is PK | Is FK |
| oftwareName                    | The name that identifies the software.                                                              | Yes   | No    |
| Description                    | Further details about the software.                                                                 | No    | No    |
| sCritical                      | Tells if the software belongs to the Software Critical Shortlist.                                   | No    | No    |
| NOWName                        | The application owner name.                                                                         | No    | No    |
| AOWPosition                    | The application owner position.                                                                     | No    | No    |
| Developer                      | The development entity that designed the software.                                                  | No    | Yes   |
| SoftwareType                   | It defines the type of the System: application software, custom software, mobile                    | No    | No    |
|                                | software, runtime platform, operating system, development platform or data center resources.        |       |       |
| Attribute(s) of "SoftwareCrit  | eria" Entity                                                                                        |       |       |
| Name                           | Definition                                                                                          | Is PK | Is FK |

| SoftwareName            | The name that identifies the software.                | Yes   | Yes   |
|-------------------------|-------------------------------------------------------|-------|-------|
| CriterionName           | The name that identifies the criterion.               | Yes   | Yes   |
| Rating                  | The value of the criterion for the specific software. | No    | No    |
| Attribute(s) of "Softwa | reinstance" Entity                                    |       |       |
| Name                    | Definition                                            | Is PK | Is FK |
| SoftwareName            | The name that identifies the software.                | Yes   | Yes   |
| SystemName              | The name that identifies the system.                  | Yes   | Yes   |
| VersionNumber           | Reports the version the software is, or was.          | Yes   | Yes   |
| Size                    | The memory space (in MB) the instance needs.          | No    | No    |
| Attribute(s) of "Softwa | reVersion" Entity                                     |       |       |
| Name                    | Definition                                            | Is PK | Is FK |
| SoftwareName            | The name that identifies the software.                | Yes   | Yes   |
| VersionNumber           | Reports the version the software is, or was.          | Yes   | No    |
| Attribute(s) of "Softwa | reVulnerabilities" Entity                             |       |       |
| Name                    | Definition                                            | Is PK | Is FK |
| SoftwareName            | The name that identifies the software.                | Yes   | Yes   |
| VersionNumber           | Reports the version the software is, or was.          | Yes   | Yes   |
| VulnerabilityName       | The name that identifies the vulnerability type.      | Yes   | Yes   |

| Attribute(s) of "Standard" Entity |                                                                                        |        |       |  |
|-----------------------------------|----------------------------------------------------------------------------------------|--------|-------|--|
| Name                              | Definition                                                                             | Is PK  | Is FK |  |
| StandardisationBody               | The organisation that defined the standard.                                            | No     | No    |  |
| StandardName                      | The name that identifies the standard.                                                 | Yes    | No    |  |
| Description                       | Further details about the standard.                                                    | No     | No    |  |
| StandardisationBody               | A reference to the Standard content.                                                   | No     | Yes   |  |
| ECContext                         | The European Community Context the standard is related to.                             | No     | No    |  |
| Documentation                     | The documentation that the standard have, in text format.                              | No     | No    |  |
| ParentStandardName                | The name that identifies the standard which references or contains this standa         | rd. No | Yes   |  |
| Attribute(s) of "StandardC        | ompliance" Entity                                                                      |        |       |  |
| Name                              | Definition                                                                             | Is PK  | Is FK |  |
| SoftwareName                      | The name that identifies the software.                                                 | Yes    | Yes   |  |
| StandardName                      | The name that identifies the standard.                                                 | Yes    | Yes   |  |
| Attribute(s) of "System" E        | ntity                                                                                  |        |       |  |
| Name                              | Definition                                                                             | Is PK  | Is FK |  |
| SystemName                        | The name that identifies the system.                                                   | Yes    | No    |  |
| Vendor                            | The Organization that produces the system.                                             | No     | Yes   |  |
| Model                             | The specific model of the machine, comprehensive of producer and version.              | No     | No    |  |
| RAM                               | It measures the Random Access Memory size of the machine.                              | No     | No    |  |
| sVirtual                          | It tells if the machine is a Virtual Machine.                                          | No     | No    |  |
| ManagingOrganization              | The name that identifies the organisation that manages the system.                     | No     | Yes   |  |
| SystemType                        | It defines the type of the System: mobile device, server or workstation.               | No     | No    |  |
| SoftwareName                      | The name that identifies the software.                                                 | No     | Yes   |  |
| Attribute(s) of "Vulnerabil       | ity" Entity                                                                            |        |       |  |
| Name                              | Definition                                                                             | Is PK  | Is FK |  |
| VulnerabilityName                 | The name that identifies the vulnerability type.                                       | Yes    | No    |  |
| Source                            | The affected software's source code.                                                   | No     | No    |  |
| Description                       | Further details on the vulnerability.                                                  | No     | No    |  |
| Impact                            | An indicator of the expected harm received if the vulnerability is actually exploited. | No     | No    |  |
| Remediation                       | The description of the required actions to resolve the vulnerability.                  | No     | No    |  |
| Attribute(s) of "Workstation      | on" Entity                                                                             |        |       |  |
| Name                              | Definition                                                                             | Is PK  | Is FK |  |
| SystemName                        | The name that identifies the system.                                                   | Yes    | Yes   |  |

## **APPENDIX: ABBREVIATIONS AND ACRONYMS**

| ABAC / ABAC Asset | Corporate Ordering and Asset management system |
|-------------------|------------------------------------------------|
| BYOD              | Bring Your Own Device                          |
| DIGIT             | Directorate-General for Informatics            |
| CMDB              | Configuration Management Data Base             |
| CSV               | Comma-Separated Values                         |
| EC                | European Commission                            |
| ETL               | Extract, Transform and Load                    |
| FOSSA             | Free & Open Source Software Application        |
| HR                | Human Resources                                |
| IT                | Information Technology                         |
| MDM               | Mobile Device Management                       |
| NIST              | National Institute of Standards and Technology |
| OS                | Operating System                               |
| OSI               | Open Source Initiative                         |
| OSS               | Open Source Software                           |
| OSVDB             | Open Source Vulnerability Database             |
| PC                | Personal Computer                              |
| RHEL              | Red Hat Enterprise Linux                       |
| SAN               | Storage Area Network                           |
| SCCM              | System Centre Configuration Manager            |
| SDL               | Software Development Library                   |
| SLA               | Service Level Agreement                        |
| Svn               | Subversion                                     |

Date: 03/11/2021 94 / 94 Doc. Version: 7.00